# Package 'ganalytics'

March 2, 2019

<span id="page-0-0"></span>Title Interact with 'Google Analytics'

Version 0.10.7

Date 2019-03-02

Description Functions for querying the 'Google Analytics' core reporting, real-time, multi-channel funnel and management APIs, as well as the 'Google Tag Manager' (GTM) API. Write methods are also provided for the management and GTM APIs so that you can change tag, property or view settings, for example. Define reporting queries using natural R expressions instead of being concerned as much about API technical intricacies like query syntax, character code escaping, and API limitations.

# URL <https://github.com/jdeboer/ganalytics>

#### BugReports <https://github.com/jdeboer/ganalytics/issues>

License MIT + file LICENCE

**Depends**  $R(>= 3.3.0)$ 

- **Imports** assert that  $(>= 0.2.0)$ , httpuv, http://em.in/... googleAnalyticsR (>= 0.6.0), jsonlite, lazyeval, lubridate, methods, plyr, R6, rvest, stringr  $(>= 1.0)$ , XML, xml2, scales, selectr, tibble
- Suggests devtools, ggplot2, knitr, rmarkdown, testthat, dplyr, purrr, tidyr, spelling, covr
- Collate 'Bool-generics.R' 'utils.R' 'Segment-generics.R' 'GaApiRequest.R' 'meta.R' 'globaldata.R' 'Expr-generics.R' 'operand-classes.R' 'comparator-classes.R' 'var-classes.R' 'expr-classes.R' 'segment-classes.R' 'Bool-methods.R' 'Comparator-generics.R' 'comparator-coerce.R' 'Comparator-methods.R' 'TableFilter-generics.R' 'table-filter-classes.R' 'var-list-classes.R' 'query-classes.R' 'Query-generics.R' 'Creds-methods.R' 'Date-generics.R' 'date-coerce.R' 'ga-api-classes.R' 'management-api-classes.R' 'Date-methods.R' 'operand-coerce.R' 'Operand-generics.R' 'Operand-methods.R' 'Var-list-generics.R' 'Var-generics.R' 'var-list-coerce.R' 'var-coerce.R' 'Var-methods.R'

'expr-coerce.R' 'Expr-methods.R' 'GaGetCoreReport.R' 'GaView-generics.R' 'view-coerce.R' 'GaView-methods.R' 'ga-api-coerce.R' 'GetGa-methods.R' 'Query-methods.R' 'segment-coerce.R' 'Sequence-generics.R' 'Segment-methods.R' 'Sequence-methods.R' 'table-filter-coerce.R' 'TableFilter-methods.R' 'Var-list-methods.R' 'deprecated.R' 'ganalytics-package.R' 'googleAnalyticsR-coerce.R' 'gtm-api-classes.R' 'sequence.R' 'zzz.R' VignetteBuilder knitr

LazyData TRUE

RoxygenNote 6.1.1

Encoding UTF-8

Language en-GB

NeedsCompilation no

Author Johann de Boer [aut, cre]

Maintainer Johann de Boer <johanndeboer@gmail.com>

Repository CRAN

Date/Publication 2019-03-02 09:20:03 UTC

# R topics documented:

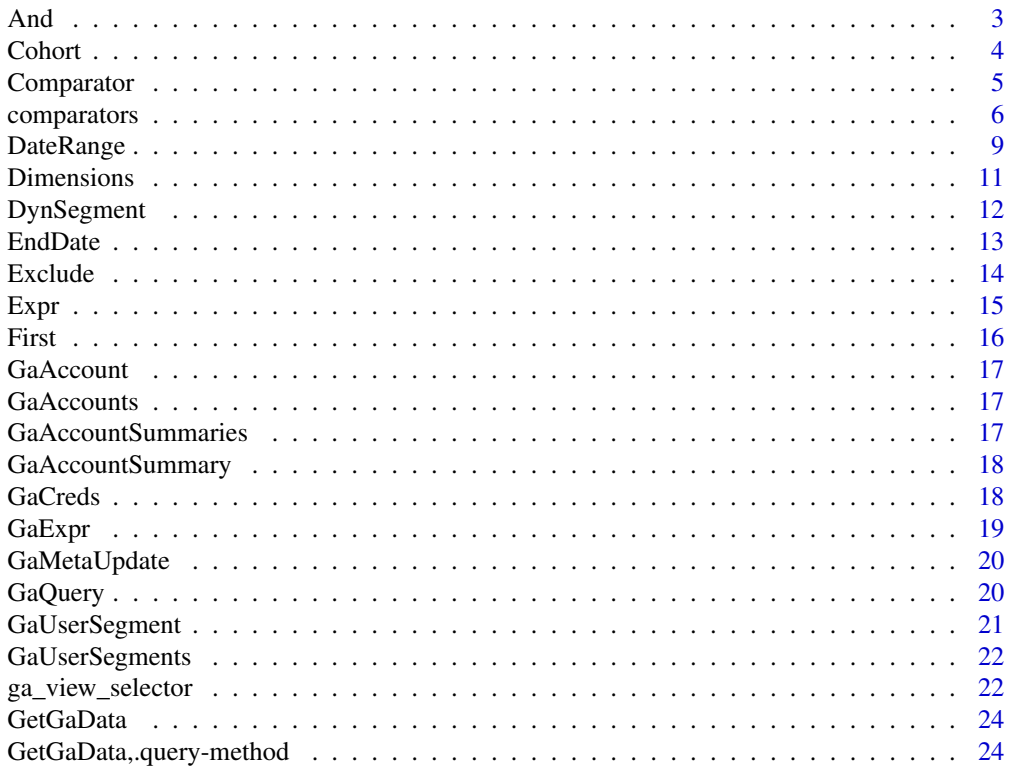

<span id="page-2-0"></span>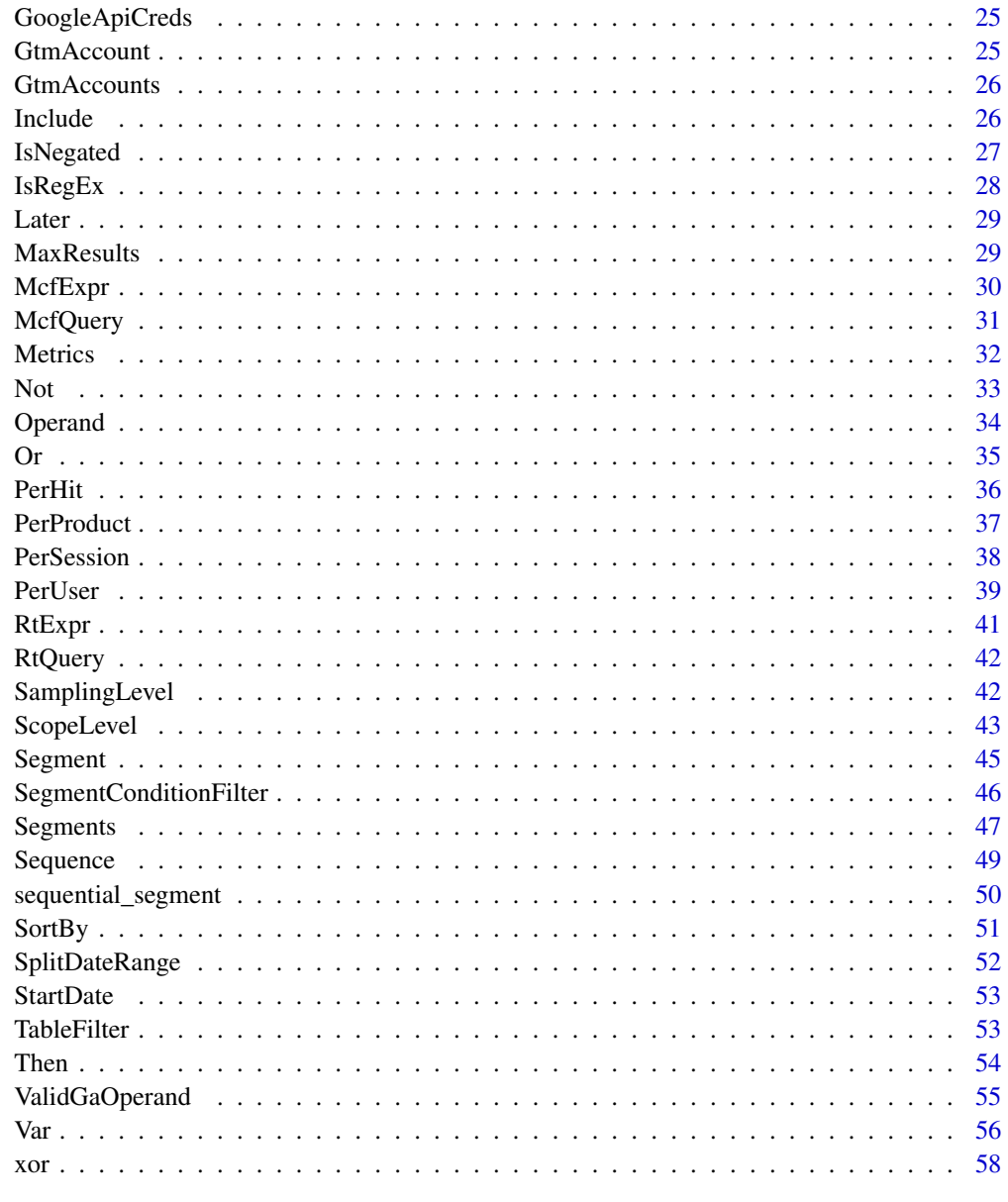

# **Index**

60

<span id="page-2-1"></span>And

 $\hspace{0.1em} And \hspace{0.1em}$ 

# Description

Logical AND of two or more expressions.

#### Usage

```
And(object, ...)
## S4 method for signature '.compoundExpr'
And(object, ...)
## S4 method for signature '.compoundExpr,.compoundExpr'
e1 & e2
```
# Arguments

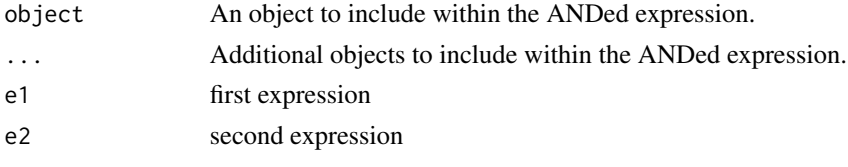

# Value

An object of class andExpr

# Methods (by class)

- .compoundExpr: Logical-AND of two or more expressions.
- e1 = .compoundExpr,e2 = .compoundExpr: Logical-AND of two expressions.

# See Also

Other boolean functions: [Not](#page-32-1), [Or](#page-34-1), [xor](#page-57-1)

# Examples

```
purchased_on_mobile <- Expr(~deviceCategory == "mobile") & Expr(~transactions > 0)
```
<span id="page-3-1"></span>Cohort *Cohort*

# Description

Get or define a cohort. Set a cohort of a query.

#### Usage

Cohort(object, value, type)

Cohort(object) <- value

<span id="page-3-0"></span>

# <span id="page-4-0"></span>Comparator 5

#### Arguments

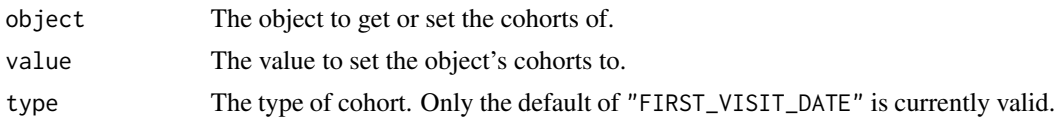

# See Also

Other date range functions: [DateRange](#page-8-1), [EndDate](#page-12-1), [SplitDateRange](#page-51-1), [StartDate](#page-52-1) Other date range functions: [DateRange](#page-8-1), [EndDate](#page-12-1), [SplitDateRange](#page-51-1), [StartDate](#page-52-1)

<span id="page-4-1"></span>Comparator *Comparator*

# Description

Get the comparator used in an expression or create a comparator object. Set the comparator of an expression.

#### Usage

```
Comparator(object, ...)
Comparator(object) <- value
## S4 method for signature '.expr'
Comparator(object)
## S4 replacement method for signature '.expr'
Comparator(object) <- value
```
#### Arguments

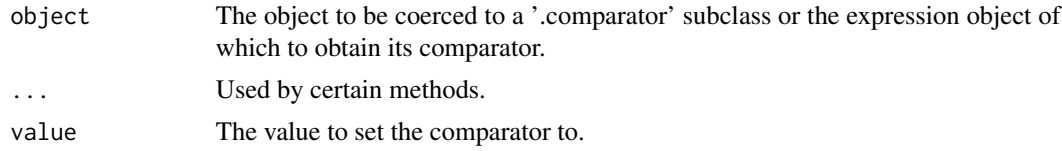

# Value

An object belonging to the superclass .comparator

# Methods (by class)

- .expr: Return the comparator used within the supplied conditional expression.
- .expr: Replace the comparator of the supplied conditional expression.

#### <span id="page-5-0"></span>See Also

Other comparator functions: [comparators](#page-5-1) Other comparator functions: [comparators](#page-5-1)

<span id="page-5-1"></span>comparators *Comparison operators*

#### Description

Binary operators used to define Google Analytics filters and segments.

#### Usage

var %starts\_with% operand var %ends\_with% operand var %contains% operand var %matches% operand var %between% operand x %in% table ## S4 method for signature '.var,.dimOperand' var %matches% operand ## S4 method for signature '.var,.dimOperand' var %starts\_with% operand ## S4 method for signature '.var,.dimOperand' var %ends\_with% operand ## S4 method for signature '.var,.dimOperand' var %contains% operand ## S4 method for signature '.var,.operand' var %between% operand ## S4 method for signature '.var,.operand' x %in% table ## S4 method for signature '.var,.operand'  $e1 == e2$ 

# <span id="page-6-0"></span>comparators 7

## S4 method for signature '.var,.operand'  $e1$  !=  $e2$ ## S4 method for signature '.var,.metOperand' e1 > e2 ## S4 method for signature '.var,.metOperand' e1 < e2 ## S4 method for signature '.var,.metOperand'  $e1$  >=  $e2$ ## S4 method for signature '.var,.metOperand'  $e1 \leq e2$ 

# Arguments

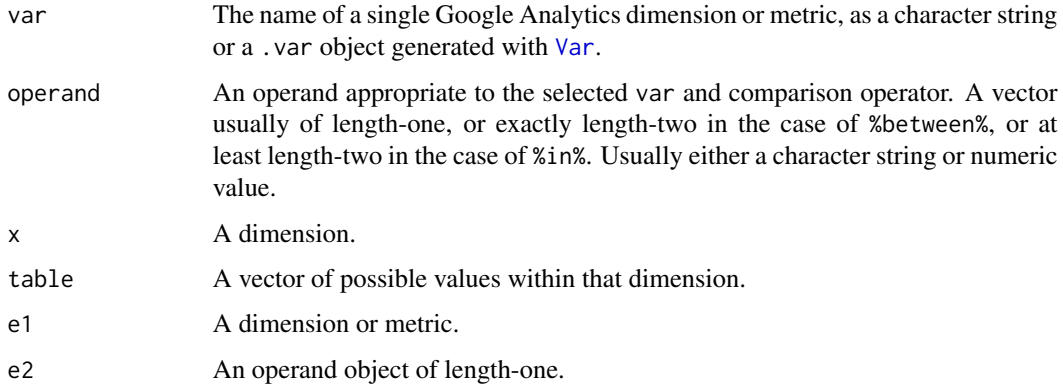

# Value

an expr object.

# $%$ starts\_with $%$

A condition where the dimension (LHS) matches values that start with the character string given by the operand (RHS).

# $%$ ends\_with $%$

A condition where the dimension (LHS) matches values that end with the character string given by the operand (RHS).

# %contains%

A condition where the dimension (LHS) matches values that contain the character string given by the operand (RHS).

#### <span id="page-7-0"></span>%matches%

A condition where the dimension (LHS) matches a regular expression given by the operand (RHS).

#### %between%

A condition where the var (LHS) is within the lower and upper bounds specified by first and second vector value (respectively) of the operand (RHS).

#### $\%$ in $\%$

A condition where the dimension (LHS) matches one of the values in the vector specified by the operand (RHS).

# Equal-to  $(==)$

Do the values on the left and right match exactly.

#### Not equal-to  $(!=)$

Do the values on the left and right not match.

#### Greater-than (>)

Is the value on the left greater than the value on the right.

#### Less-than  $(\leq)$

Is the value on the left less than the value on the right.

#### Greater-than-or-equal-to (>=)

Is the value on the left greater than or equal to the value on the right.

#### Less-than-or-equal-to (<=)

Is the value on the left less than or equal to the value on the right.

# See Also

Other comparator functions: [Comparator](#page-4-1)

#### Examples

```
Expr(~PagePath %starts_with% "/products")
Expr(~PagePath %ends_with% "/index.html")
Expr(~PagePath %contains% "thank-you")
Expr(~PagePath %matches% "*.thank[\\-_]?you.*")
Expr(~transactionRevenue %between% c(200, 500))
Expr(~browser %in% c("Chrome", "Firefox"))
Expr(\gamma \text{productName} == "apple")Expr(\sim bounces == 0)
```
# <span id="page-8-0"></span>DateRange 9

```
Expr(~deviceCategory != "tablet")
Expr(~sessionDuration != 0)
Expr(~pageviews > 100)
Expr(~exits < 100)
```
<span id="page-8-1"></span>DateRange *DateRange*

# Description

Get the date range. Set the date range.

#### Usage

DateRange(object, endDate)

DateRange(object) <- value

## S4 method for signature 'character' StartDate(object)

## S4 method for signature 'character' EndDate(object)

## S4 method for signature 'dateRange' StartDate(object)

## S4 method for signature 'dateRange' EndDate(object)

## S4 method for signature 'Interval' StartDate(object)

## S4 method for signature 'Interval' EndDate(object)

## S4 method for signature '.standardQuery' StartDate(object)

## S4 method for signature '.standardQuery' EndDate(object)

## S4 method for signature 'gaView' StartDate(object)

## S4 method for signature 'gaView'

#### 10 DateRange and the DateRange and the DateRange and the DateRange and the DateRange

```
EndDate(object)
## S4 replacement method for signature 'dateRange'
StartDate(object) <- value
## S4 replacement method for signature 'dateRange'
EndDate(object) <- value
## S4 replacement method for signature '.standardQuery'
StartDate(object) <- value
## S4 replacement method for signature '.standardQuery'
EndDate(object) <- value
## S4 method for signature 'ANY,ANY'
DateRange(object, endDate)
## S4 method for signature 'ANY,missing'
DateRange(object)
## S4 method for signature '.standardQuery,missing'
DateRange(object)
## S4 replacement method for signature '.standardQuery'
DateRange(object) <- value
## S4 method for signature 'gaView,ANY'
DateRange(object)
## S4 replacement method for signature 'ANY'
```
Arguments

DateRange(object) <- value

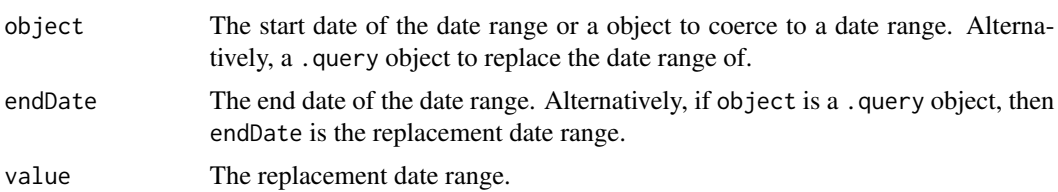

#### Methods (by class)

- character: Coerce a character vector into a Google Analytics date object.
- character: Coerce a character vector into a Google Analytics date object.
- dateRange: Return the start dates of a date range vector.
- dateRange: Return the end dates of a date range vector.
- Interval: Return the start dates of a date range vector.

#### <span id="page-10-0"></span>Dimensions 11

- Interval: Return the end dates of a date range vector.
- .standardQuery: Return the start dates of a query's date range vector.
- .standardQuery: Return the end dates of a query's date range vector.
- gaView: Get the date when a view first started receiving hits.
- gaView: Get the last day a view received hits.
- dateRange: Set a new start date for a date range.
- dateRange: Set a new end date for a date range.
- .standardQuery: Set a new start date for a query.
- .standardQuery: Set a new end date for a query.
- object = ANY, endDate = ANY: generates a date range object using the supplied vectors of start date and end dates.
- object  $=$  ANY, endDate  $=$  missing: Returns the date range of the given query or coerces the supplied object into a dateRange.
- object = .standardQuery,endDate = missing: Returns the date range of the given query.
- .standardQuery: Modify the date range of the given query.
- object = gaView,endDate = ANY: Returns the maximum date range of when a view has been receiving hits.
- ANY: Change the date range of the date range object using the dates supplied in a vector of length 2, where the first element is the start date and second being the end date.

#### See Also

Other date range functions: [Cohort](#page-3-1), [EndDate](#page-12-1), [SplitDateRange](#page-51-1), [StartDate](#page-52-1) Other date range functions: [Cohort](#page-3-1), [EndDate](#page-12-1), [SplitDateRange](#page-51-1), [StartDate](#page-52-1)

<span id="page-10-1"></span>Dimensions *Dimensions*

#### Description

Get the dimensions of the object. Set the dimensions for the object.

#### Usage

```
Dimensions(object, ...)
Dimensions(object) <- value
## S4 method for signature 'ANY'
Dimensions(object, ...)
```

```
## S4 method for signature '.query'
Dimensions(object)
## S4 replacement method for signature '.query'
Dimensions(object) <- value
```
# Arguments

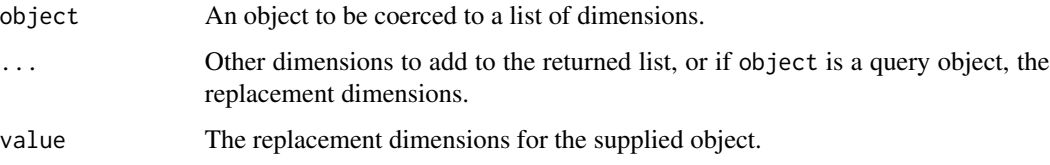

# Methods (by class)

- ANY: Coerces the supplied character vector or list into a vector of Google Analytics dimensions.
- .query: Returns the dimensions used within the supplied query.
- .query: Replace the dimensions of the query.

# See Also

Other query object functions: [MaxResults](#page-28-1), [Metrics](#page-31-1), [SamplingLevel](#page-41-1), [SortBy](#page-50-1), [TableFilter](#page-52-2) Other query object functions: [MaxResults](#page-28-1), [Metrics](#page-31-1), [SamplingLevel](#page-41-1), [SortBy](#page-50-1), [TableFilter](#page-52-2)

<span id="page-11-1"></span>DynSegment *DynSegment*

#### Description

Combine one or more segment condition filters and/or sequence filters into a gaDynSegment that is scoped to either 'user' or 'session' level.

#### Usage

```
DynSegment(object, ..., name = character(0))
## S4 method for signature 'ANY'
DynSegment(object, ..., name = character(0))
## S4 method for signature 'gaDynSegment'
DynSegment(object)
```
<span id="page-11-0"></span>

#### <span id="page-12-0"></span>EndDate and the state of the state of the state of the state of the state of the state of the state of the state of the state of the state of the state of the state of the state of the state of the state of the state of th

#### Arguments

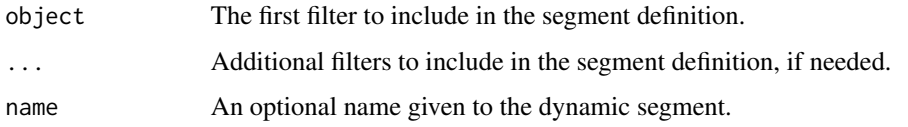

# Details

Segment filter are either sequential or non-sequential conditions. Sequential and non-sequential conditions can be combined using this function.

#### Value

A gaDynSegment object.

#### Methods (by class)

- ANY: Defines a list of filters from one or more expressions applied using the specified scope.
- gaDynSegment: Returns itself.

#### See Also

Other dynamic segment functions: [Exclude](#page-13-1), [Include](#page-25-1), [IsNegated](#page-26-1), [PerHit](#page-35-1), [PerProduct](#page-36-1), [PerSession](#page-37-1), [PerUser](#page-38-1), [ScopeLevel](#page-42-1), [SegmentConditionFilter](#page-45-1), [Segments](#page-46-1), [Segment](#page-44-1)

# Examples

```
return_shoppers <- SegmentConditionFilter(
  Expr(\text{transactions} > 1, metricScope = "perUser"),
  scope = "users"
)
watched_video_then_purchased <- Sequence(
  Expr(~eventCategory == "video") & Expr(~eventAction == "play"),
  Later(Expr(~transactions > 0))
)
```
<span id="page-12-1"></span>EndDate *EndDate*

# Description

Get the end date of the date range.

Set the endDate of the date range.

# <span id="page-13-0"></span>Usage

EndDate(object, value)

EndDate(object) <- value

### Arguments

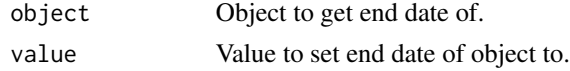

#### See Also

Other date range functions: [Cohort](#page-3-1), [DateRange](#page-8-1), [SplitDateRange](#page-51-1), [StartDate](#page-52-1) Other date range functions: [Cohort](#page-3-1), [DateRange](#page-8-1), [SplitDateRange](#page-51-1), [StartDate](#page-52-1)

<span id="page-13-1"></span>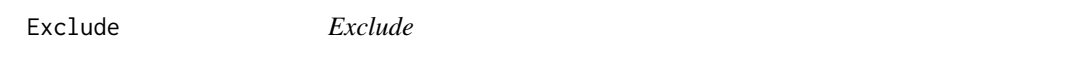

# Description

Set the negation flag of a segment filter to TRUE.

#### Usage

Exclude(object, ..., scope)

## S4 method for signature 'ANY' Exclude(object, ..., scope)

# Arguments

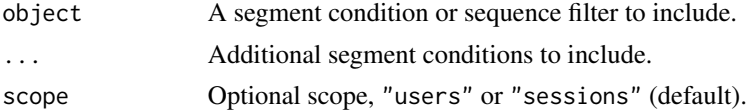

#### Value

A .gaSegmentFilter object with its negate slot set to TRUE.

# Methods (by class)

• ANY: Define an exclude segment filter using the supplied expressions.

# See Also

Other dynamic segment functions: [DynSegment](#page-11-1), [Include](#page-25-1), [IsNegated](#page-26-1), [PerHit](#page-35-1), [PerProduct](#page-36-1), [PerSession](#page-37-1), [PerUser](#page-38-1), [ScopeLevel](#page-42-1), [SegmentConditionFilter](#page-45-1), [Segments](#page-46-1), [Segment](#page-44-1)

#### <span id="page-14-0"></span> $\,$  Express to the contract of the contract of the contract of the contract of the contract of the contract of the contract of the contract of the contract of the contract of the contract of the contract of the contract

# Examples

```
exclude_one_time_shoppers <- Exclude(
  Expr(\text{transactions} == 1, metricScope = "perUser"),
  scope = "users"
\lambda
```
<span id="page-14-1"></span>Expr *Expr*

# Description

Define a Google Analytics expression.

# Usage

```
Expr(object, comparator, operand, metricScope = "")
## S4 method for signature '.expr,ANY'
Expr(object)
## S4 method for signature 'formula,ANY'
Expr(object, metricScope)
## S4 method for signature 'character, character'
Expr(object, comparator, operand,
 metricScope = "")
```
#### Arguments

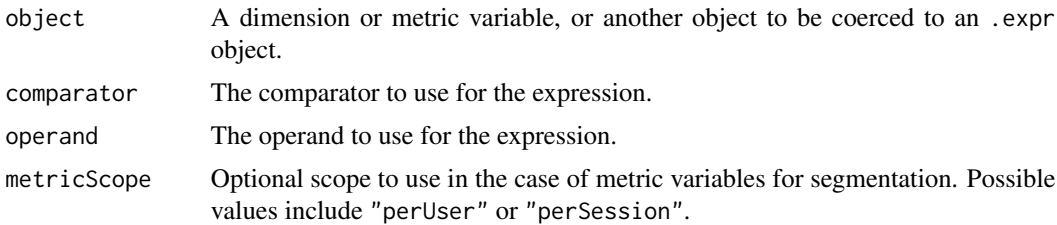

#### Methods (by class)

- object = .expr, comparator = ANY: Returns itself.
- object = formula,comparator = ANY: Use non-standard formula evaluation to define an expression. Accepts a formula in the form of: ~ <variable> <comparator> <operand> where only the <operand> is evaluated.
- object = character,comparator = character: Return an expression composed of the supplied variable, comparator and operand arguments.

# <span id="page-15-0"></span>See Also

Other expression generators: [GaExpr](#page-18-1), [McfExpr](#page-29-1), [RtExpr](#page-40-1)

# Examples

```
source_google <- Expr(~source == "google")
source_google <- Expr("source", "==", "google")
bounces <- Expr("bounces", ">", 0)
```
<span id="page-15-1"></span>First *First*

# Description

If used at the beginning of a sequence, indicates that this step must match the first interaction of included sessions and users within the select date range. First expressly means 'first interaction' within the date range.

# Usage

First(object, ...)

#### Arguments

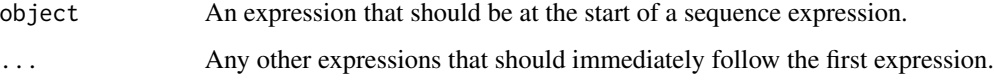

# Value

A gaSegmentSequenceStep object, with the immediate flag set.

# See Also

#### [Sequence](#page-48-1)

Other sequence segment functions: [Later](#page-28-2), [Sequence](#page-48-1), [Then](#page-53-1)

# Examples

```
session_starts_from_home <- First(Expr(~pagepath == "/"))
```
<span id="page-16-0"></span>GaAccount *GA Account*

# Description

Get a GA account.

#### Usage

GaAccount(id = NULL, creds = get\_creds())

# Arguments

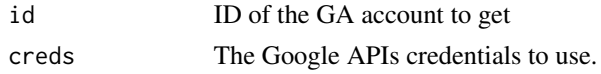

GaAccounts *GTM Accounts*

# Description

Get the collection of GA accounts accessible to the user with the credentials supplied by creds..

#### Usage

GaAccounts(creds = get\_creds())

# Arguments

creds The Google APIs credentials to use.

GaAccountSummaries *GTM Account Summaries*

# Description

Get a collection of Google Analytics account summaries.

# Usage

```
GaAccountSummaries(creds = get_creds())
```
# Arguments

creds The Google APIs credentials to use.

<span id="page-17-0"></span>GaAccountSummary *GA Account Summary*

#### Description

Get a Google Analytics account summary resource.

#### Usage

 $G$ aAccountSummary(id = NULL, creds =  $get\_creds()$ )

#### **Arguments**

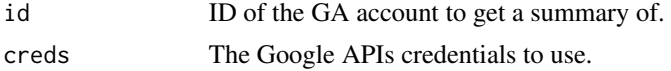

GaCreds *Authentication credentials for Google Analytics API queries.*

# Description

Get or set the authentication credentials for a Google Analytics query object.

# Usage

```
GaCreds(object = "GANALYTICS", value = NULL, ...)
GaCreds(object) <- value
## S4 method for signature '.query,list'
GaCreds(object, value)
## S4 method for signature '.query,ANY'
GaCreds(object)
## S4 method for signature 'character,ANY'
GaCreds(object = "GANALYTICS", value = NULL,
  ...)
## S4 method for signature 'missing,ANY'
GaCreds(object = "GANALYTICS", value = NULL,
  ...)
## S4 replacement method for signature '.query,list'
GaCreds(object) <- value
```
#### <span id="page-18-0"></span>GaExpr 2014 2015 2016 2021 2022 2022 2023 2024 2022 2023 2024 2022 2023 2024 2022 2023 2024 2022 2023 2024 202

# Arguments

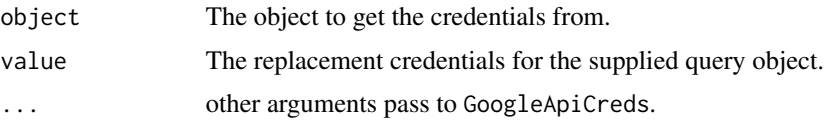

#### Methods (by class)

- object = .query,value = list: Return the query with the supplied authentication credentials supplied.
- object = .query,value = ANY: Return the credentials used within the supplied query.
- object = character,value = ANY: Create a set of authentication credentials using the supplied application name.
- object = missing, value = ANY: Return default authentication credentials.
- object = .query,value = list: Replace the authentication credentials of a query.

GaExpr *GaExpr*

#### Description

Create a Core Reporting API expression.

# Usage

```
GaExpr(object, comparator, operand, metricScope = "")
```
## S4 method for signature 'character, character' GaExpr(object, comparator, operand,  $metricScope = "")$ 

#### **Arguments**

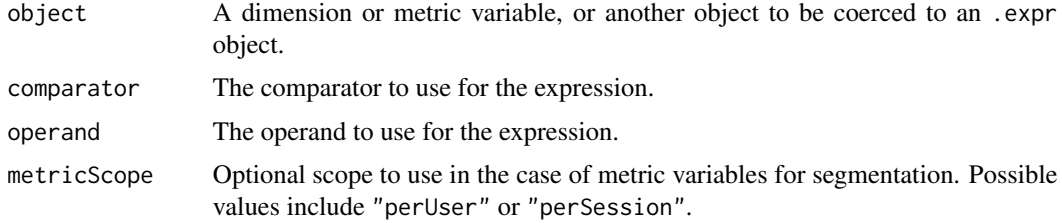

# Methods (by class)

• object = character, comparator = character: Return a Google Analytics expression using the supplied variable, operator and operand. bounces <- GaExpr("bounces", ">", 0)

# See Also

Other expression generators: [Expr](#page-14-1), [McfExpr](#page-29-1), [RtExpr](#page-40-1)

#### Examples

```
myQuery <- GaQuery(view = 123456789)
source_matches_google <- GaExpr("source", "~", "google")
TableFilter(myQuery) <- source_matches_google
```
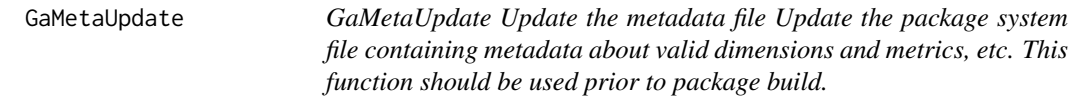

#### Description

GaMetaUpdate Update the metadata file Update the package system file containing metadata about valid dimensions and metrics, etc. This function should be used prior to package build.

# Usage

GaMetaUpdate(creds = get\_creds())

#### Arguments

creds Google Analytics OAuth 2.0 credentials object.

#### Value

a data.frame

GaQuery *GaQuery*.

# Description

Create a ganalytics query object

#### Usage

```
GaQuery(view = NA, creds = get\_creds(), startDate = Sys.Date() - 8,
  endDate = Sys.Date() - 2, metrics = "ga:sessions",
  dimensions = "ga:date", sortBy = NULL, filters = NULL,
  segments = NULL, cohorts = NULL, samplingLevel = "DEFAULT",
 maxResults = kGaMaxResults)
```
<span id="page-19-0"></span>

# <span id="page-20-0"></span>GaUserSegment 21

# Arguments

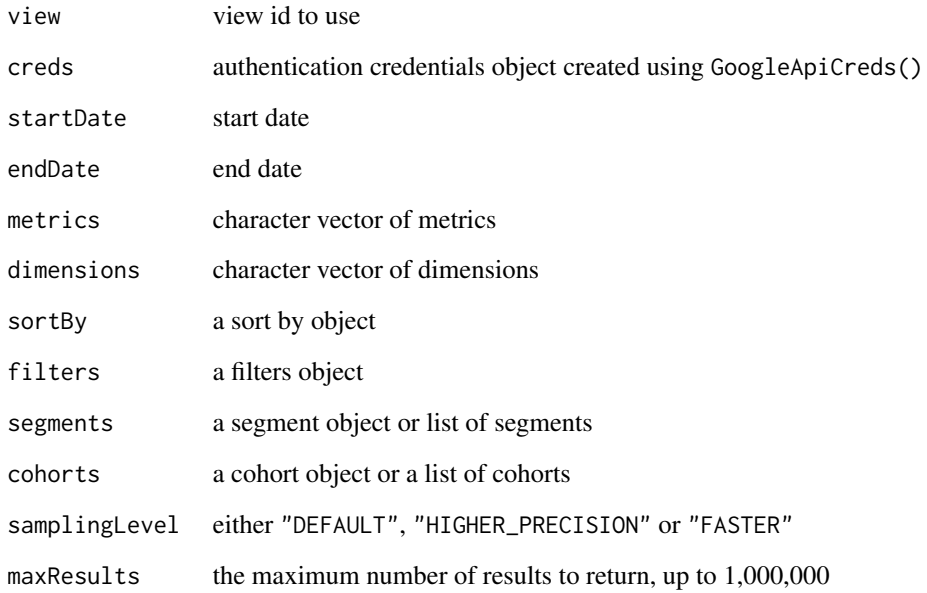

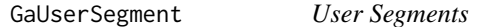

# Description

Get a user or system defined segment.

# Usage

```
GaUserSegment(id = NULL, definition = NA, creds = get_creds())
```
# Arguments

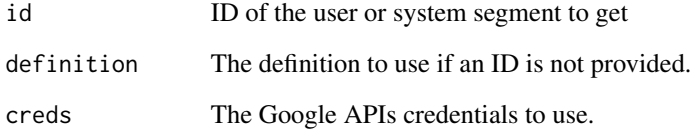

<span id="page-21-0"></span>

# Description

Returns a collection object of user and system defined segments available under the supplied user credentials.

# Usage

```
GaUserSegments(creds = get_creds())
```
# Arguments

creds The Google APIs credentials to use.

ga\_view\_selector *ga\_view\_selector*

# Description

A menu user-interface for selecting a Google Analytics view. Get the view ID of the query. Set the view ID for the query.

#### Usage

```
ga_view_selector(creds = GoogleApiCreds(), with_gui = FALSE)
GaView(object, value)
GaView(object) <- value
## S4 method for signature 'gaProperty,missing'
GaView(object)
## S4 method for signature 'gaAccount,missing'
GaView(object)
## S4 method for signature 'ANY,missing'
GaView(object)
## S4 method for signature '.query,missing'
GaView(object)
```
# ga\_view\_selector 23

```
## S4 method for signature '.query,ANY'
GaView(object, value)
## S4 replacement method for signature '.query'
GaView(object) <- value
```
#### **Arguments**

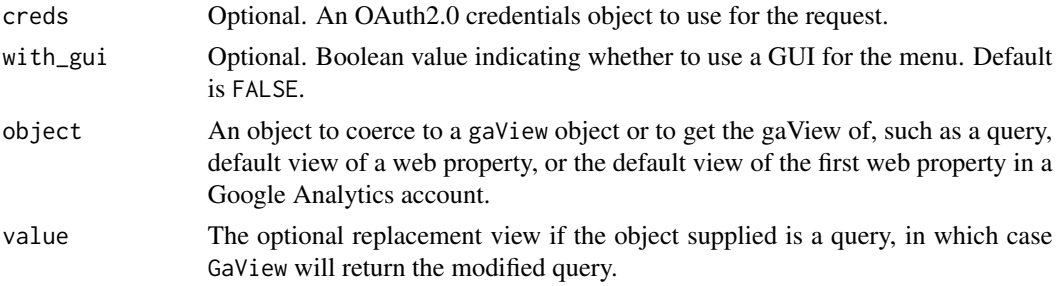

### Value

A gaView object.

#### Methods (by class)

- object = gaProperty,value = missing: Select the default view of the property.
- object = gaAccount,value = missing: Select the default view of the first listed property of the account.
- object = ANY, value = missing: Returns the ID of the supplied view, or the default view within the supplied property or the default view within the first property of the supplied account, or coerces a numeric or character into a viewId.
- object = .query, value = missing: gets the view ID of the supplied query.
- object = .query,value = ANY: Set the view of a query, returning the query with the updated view applied.
- .query: Replaces the view being used by a query.

# Examples

```
## Not run:
  my_ga_account <- GaAccounts()[['60253332']]
  my_website_property <- my_ga_account$properties[['UA-60253332-2']]
  my_default_view <- GaView(my_website_property)
## End(Not run)
## Not run:
  my_ga_account <- GaAccounts()[['60253332']]
  my_default_view <- GaView(my_ga_account)
```
## End(Not run)

<span id="page-23-0"></span>

# Description

Fetch the data for the Google Analytics API query.

# Usage

```
GetGaData(query, creds = NULL, ...)
```
# Arguments

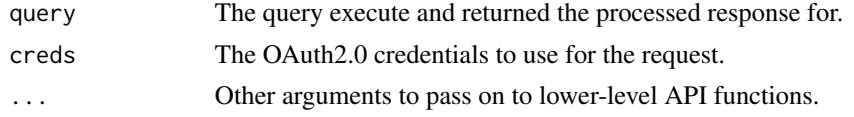

GetGaData,.query-method

*GetGaData Execute a ganalytics query.*

# Description

GetGaData Execute a ganalytics query.

# Usage

```
## S4 method for signature '.query'
GetGaData(query, creds = NULL, .progress = "time",
  addViewId = FALSE, addSegmentId = FALSE)
```
# Arguments

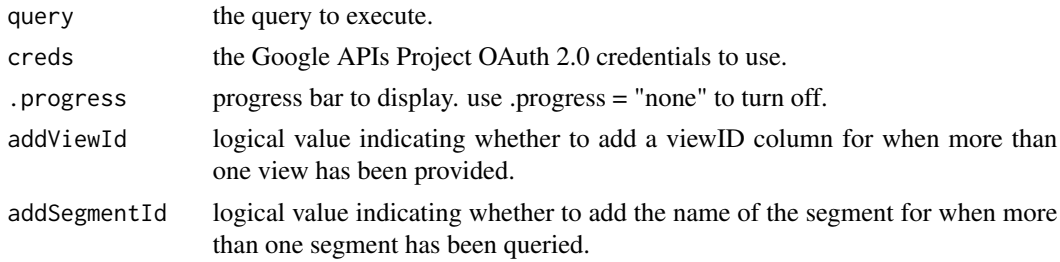

# Value

a [tibble](#page-0-0)

<span id="page-24-0"></span>

# Description

Create a Google APIs OAuth2.0 credentials object

# Usage

```
GoogleApiCreds(userName = Sys.getenv(paste0(appname, "_USER")),
  appCreds = NULL, cache = character(0), use_oob = FALSE,
  appname = "GOOGLE_APIS")
```
# Arguments

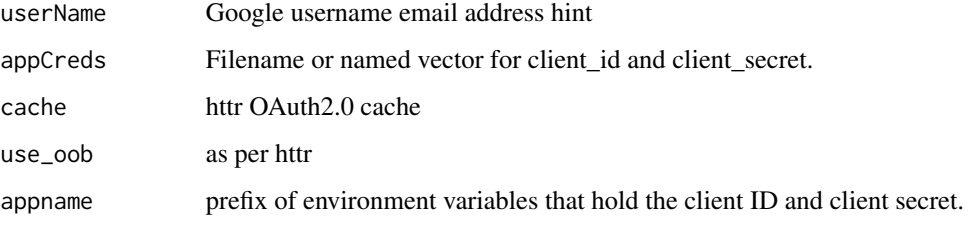

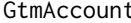

t *GTM Account* 

# Description

Get a GTM account.

# Usage

```
GtmAccount(id = NULL, creds = get_creds())
```
# Arguments

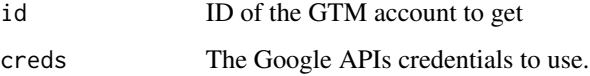

<span id="page-25-0"></span>GtmAccounts *GTM Accounts*

# Description

Get a collection of GTM accounts.

#### Usage

```
GtmAccounts(creds = get_creds())
```
#### Arguments

creds The Google APIs credentials to use.

<span id="page-25-1"></span>Include *Include*

# Description

Set the negation flag of a segment filter to FALSE.

#### Usage

Include(object, ..., scope)

## S4 method for signature 'ANY' Include(object, ..., scope)

#### Arguments

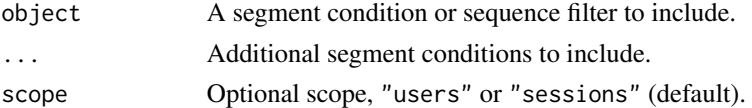

# Value

A .gaSegmentFilter object with its negate slot set to FALSE.

# Methods (by class)

• ANY: Define an include segment filter using the supplied expression.

# See Also

Other dynamic segment functions: [DynSegment](#page-11-1), [Exclude](#page-13-1), [IsNegated](#page-26-1), [PerHit](#page-35-1), [PerProduct](#page-36-1), [PerSession](#page-37-1), [PerUser](#page-38-1), [ScopeLevel](#page-42-1), [SegmentConditionFilter](#page-45-1), [Segments](#page-46-1), [Segment](#page-44-1)

#### <span id="page-26-0"></span>IsNegated 27

#### Examples

```
return_shoppers <- Include(
  Expr(\text{transactions} > 1, metricScope = "perUser"),
  scope = "users"
\lambda
```
<span id="page-26-1"></span>IsNegated *IsNegated*

# Description

Tests whether a segment filter is negated. Sets the negation flag of a segment filter.

#### Usage

IsNegated(object)

IsNegated(object) <- value

## S4 method for signature '.gaSegmentFilter' IsNegated(object)

```
## S4 replacement method for signature '.gaSegmentFilter,logical'
IsNegated(object) <- value
```
# Arguments

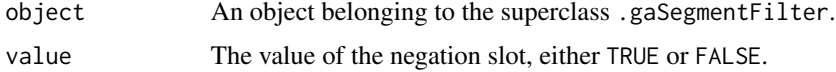

#### Methods (by class)

- .gaSegmentFilter: Tests whether a segment filter is negated, i.e. used to define an exclude filter for the segment.
- object = .gaSegmentFilter,value = logical: Sets whether a segment filter should be negated, i.e. used as an exclude filter in a segment definition.

# See Also

Other dynamic segment functions: [DynSegment](#page-11-1), [Exclude](#page-13-1), [Include](#page-25-1), [PerHit](#page-35-1), [PerProduct](#page-36-1), [PerSession](#page-37-1), [PerUser](#page-38-1), [ScopeLevel](#page-42-1), [SegmentConditionFilter](#page-45-1), [Segments](#page-46-1), [Segment](#page-44-1)

Other dynamic segment functions: [DynSegment](#page-11-1), [Exclude](#page-13-1), [Include](#page-25-1), [PerHit](#page-35-1), [PerProduct](#page-36-1), [PerSession](#page-37-1), [PerUser](#page-38-1), [ScopeLevel](#page-42-1), [SegmentConditionFilter](#page-45-1), [Segments](#page-46-1), [Segment](#page-44-1)

# Examples

```
exclude_one_time_shoppers <- Exclude(
  Expr(\text{transactions} == 1, metricScope = "perUser"),
  scope = "users"
)
IsNegated(exclude_one_time_shoppers) # TRUE
```
IsRegEx *IsRegEx*

# Description

Checks for a regular expression.

# Usage

IsRegEx(object)

## S4 method for signature '.dimComparator' IsRegEx(object)

## S4 method for signature '.expr' IsRegEx(object)

# Arguments

object An object to check if whether a regular expression.

# Value

TRUE or FALSE

# Methods (by class)

- .dimComparator: Test whether the supplied comparator is for a regular expression.
- .expr: Test whether a conditional expression is using regular expression match.

<span id="page-27-0"></span>

<span id="page-28-2"></span><span id="page-28-0"></span>Later *Later*

# Description

Treat a step within a sequence as happening at any point after any preceding steps in the sequence, i.e. 'later'. 'Later' means 'followed by', but not necessarily immediately.

#### Usage

Later(object, ...)

#### Arguments

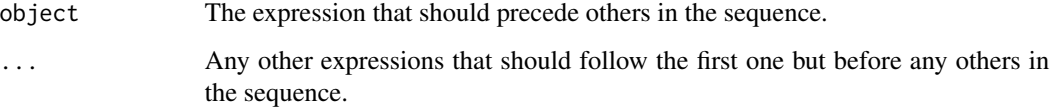

# Value

A gaSegmentSequenceStep object, with the immediate flag not set.

#### See Also

Other sequence segment functions: [First](#page-15-1), [Sequence](#page-48-1), [Then](#page-53-1)

# Examples

purchased\_sometime\_later <- Later(Expr(~transactions > 0))

<span id="page-28-1"></span>MaxResults *MaxResults*

#### Description

Get the value set for MaxResults.

Set the maximum rows returned by a ganalytics query.

#### Usage

```
MaxResults(object, value)
MaxResults(object) <- value
## S4 method for signature '.query,missing'
MaxResults(object)
## S4 method for signature '.query,ANY'
MaxResults(object, value)
## S4 replacement method for signature '.query'
MaxResults(object) <- value
```
#### Arguments

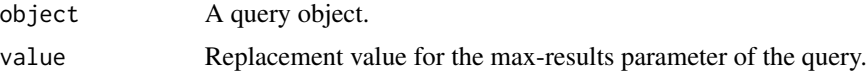

#### Methods (by class)

- object = .query,value = missing: Return the maximum number of rows a query is allowed to return.
- object = .query,value = ANY: Set the maximum number of rows a query is allowed to return.
- .query: Set the maximum number of rows a query is allowed to return.

#### See Also

Other query object functions: [Dimensions](#page-10-1), [Metrics](#page-31-1), [SamplingLevel](#page-41-1), [SortBy](#page-50-1), [TableFilter](#page-52-2) Other query object functions: [Dimensions](#page-10-1), [Metrics](#page-31-1), [SamplingLevel](#page-41-1), [SortBy](#page-50-1), [TableFilter](#page-52-2)

<span id="page-29-1"></span>McfExpr *McfExpr*

# Description

Create a Multi-Channel Funnel Reporting API expression.

# Usage

```
McfExpr(object, comparator, operand)
```
## S4 method for signature 'character, character' McfExpr(object, comparator, operand)

<span id="page-29-0"></span>

# <span id="page-30-0"></span>McfQuery 31

# Arguments

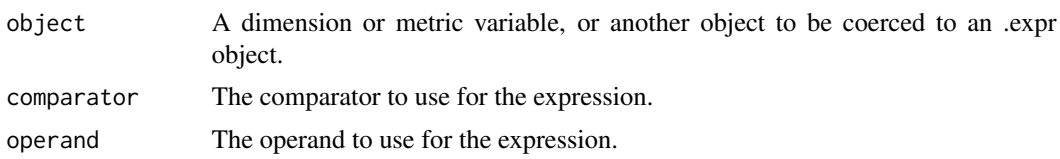

# Methods (by class)

• object = character,comparator = character: Return a Multi-channel Funnel condition composed of the supplied arguments describing the variable, comparator and operator.

# See Also

Other expression generators: [Expr](#page-14-1), [GaExpr](#page-18-1), [RtExpr](#page-40-1)

# Examples

```
myQuery <- McfQuery(view = 123456789)
source_matches_google <- McfExpr("mcf:source", "~", "google")
TableFilter(myQuery) <- source_matches_google
```
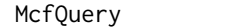

# Description

Create a Multi-Channel Funnel Reporting API query object

McfQuery *McfQuery.*

#### Usage

```
McfQuery(view = NA, credits = get_creds(), startDate = Sys.DataFrame() - 8,endDate = Sys.Date() - 2, metrics = "mcf:totalConversions",
  dimensions = "mcf:nthDay", sortBy = NULL, filters = NULL,
  samplingLevel = "DEFAULT", maxResults = kGaMaxResults)
```
# Arguments

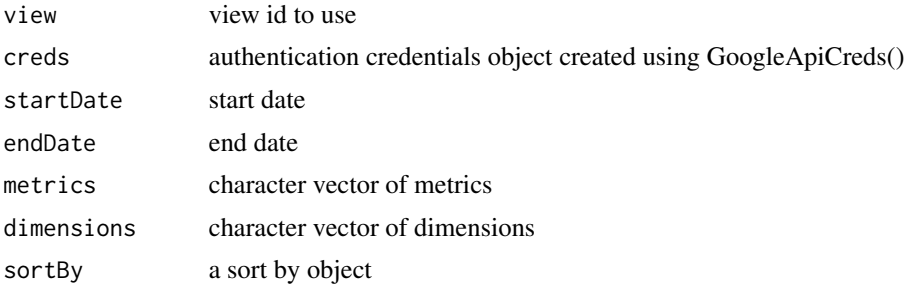

<span id="page-31-0"></span>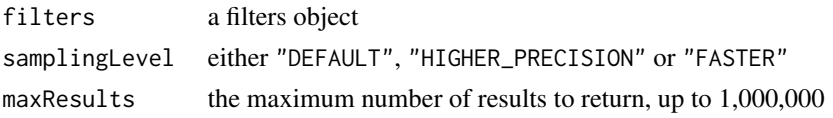

<span id="page-31-1"></span>Metrics *Metrics*

#### Description

Get the metrics of the object.

Set the metrics of the object.

# Usage

```
Metrics(object, ...)
Metrics(object) <- value
## S4 method for signature 'ANY'
Metrics(object, ...)
## S4 method for signature '.query'
Metrics(object)
## S4 replacement method for signature '.query'
Metrics(object) <- value
```
#### Arguments

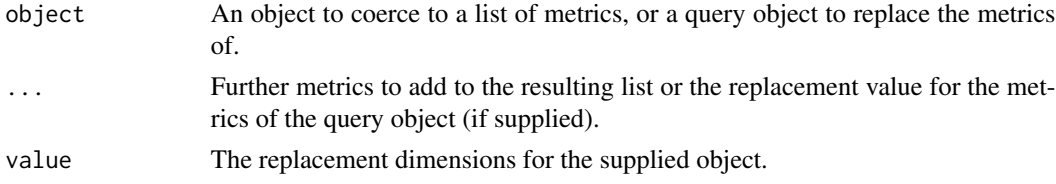

# Methods (by class)

- ANY: Coerce one or more supplied objects to .metrics.
- .query: Get the list of metrics for a '.query'.
- .query: Set the metrics for a '.query' object.

# See Also

Other query object functions: [Dimensions](#page-10-1), [MaxResults](#page-28-1), [SamplingLevel](#page-41-1), [SortBy](#page-50-1), [TableFilter](#page-52-2) Other query object functions: [Dimensions](#page-10-1), [MaxResults](#page-28-1), [SamplingLevel](#page-41-1), [SortBy](#page-50-1), [TableFilter](#page-52-2) <span id="page-32-1"></span><span id="page-32-0"></span>Not *Not*

# Description

Not inverts an expression, i.e. logical NOT.

#### Usage

```
Not(object)
## S4 method for signature '.comparator'
Not(object)
## S4 method for signature '.comparator'
!x
## S4 method for signature '.expr'
Not(object)
## S4 method for signature '.expr'
!x
## S4 method for signature 'orExpr'
Not(object)
## S4 method for signature 'orExpr'
!x
## S4 method for signature '.gaSegmentFilter'
Not(object)
## S4 method for signature '.gaSegmentFilter'
!x
```
#### Arguments

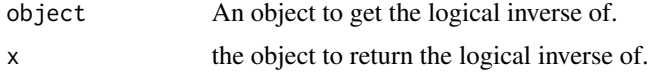

# Methods (by class)

- .comparator: Return the inverse of the supplied comparison operator.
- .comparator: Return the inverse of the supplied comparator.
- .expr: Invert the comparator of a condition expression.
- .expr: Invert the comparator of the condition expression.
- <span id="page-33-0"></span>• orExpr: Invert an OR expression using De Morgan's Theorem.
- orExpr: Invert an OR expression using De Morgan's Theorem.
- .gaSegmentFilter: Invert the negation of a segment filter condition, i.e. include <-> exclude
- .gaSegmentFilter: Invert the negation of a segment filter condition, i.e. include <-> exclude

# See Also

Other boolean functions: [And](#page-2-1), [Or](#page-34-1), [xor](#page-57-1)

#### Examples

```
source_matches_google <- Expr(~source %matches% "google")
source_not_matching_google <- Not(source_matches_google)
identical(source_not_matching_google, !source_matches_google)
```
Operand *Operand*

#### Description

Get the operand of an expression.

Set the operand of an expression.

#### Usage

```
Operand(object, value)
```

```
Operand(object) <- value
```

```
## S4 method for signature '.expr'
Operand(object)
```
## S4 replacement method for signature '.expr' Operand(object) <- value

#### **Arguments**

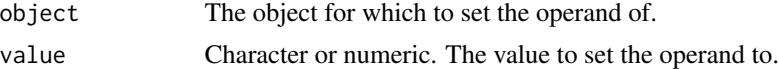

#### Methods (by class)

- .expr: Return the operand used within the condition, or coerce the supplied value into an operand.
- .expr: Replace the operand of a condition.

<span id="page-34-1"></span><span id="page-34-0"></span>Or *Or*

## Description

Logical OR of two or more expressions.

#### Usage

```
Or(object, ...)
## S4 method for signature '.compoundExpr'
Or(object, ...)
## S4 method for signature '.compoundExpr,.compoundExpr'
e1 | e2
```
# Arguments

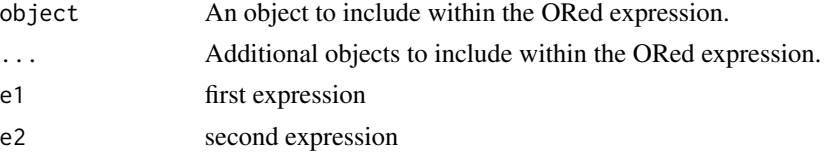

# Value

An object of class orExpr.

#### Methods (by class)

- .compoundExpr: Logical-OR of two or more expressions.
- e1 = .compoundExpr,e2 = .compoundExpr: Logical-OR of two expressions.

# Note

Google Analytics does not support ORing of ANDed expressions – Only ANDing of ORed expresisons are supported. Consider De Morgan's laws for possible ways to work around this limitation.

# See Also

Other boolean functions: [And](#page-2-1), [Not](#page-32-1), [xor](#page-57-1)

# Examples

```
mobile_or_tablet <- Expr(~deviceCategory == "mobile") | Expr(~deviceCategory == "tablet")
converted <- Expr(~goalCompletionsAll > 0) | Expr(~transactions > 0)
```
<span id="page-35-1"></span><span id="page-35-0"></span>PerHit *PerHit*

# Description

Set the scope of a gaMetExpr object to hit-level, or transforms a condition filter to a sequence filter of length one (i.e. a combination of conditions for matching a single hit).

#### Usage

```
PerHit(object, ..., negation)
## S4 method for signature '.compoundExpr'
PerHit(object, ..., negation)
## S4 method for signature 'gaMetExpr'
PerHit(object, ..., negation)
## S4 method for signature 'formula'
PerHit(object, ..., negation)
```
#### Arguments

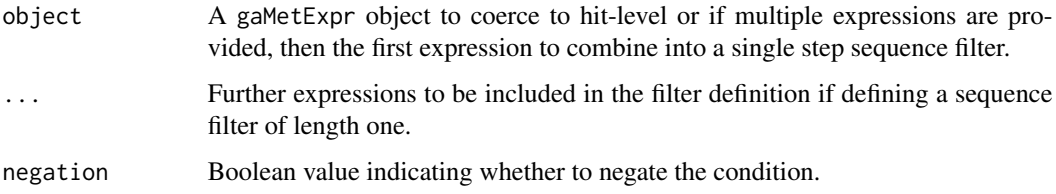

# Value

A gaMetExpr or gaSegmentSequenceFilter.

#### Methods (by class)

- .compoundExpr: Create a single step sequence filter from the supplied expression.
- gaMetExpr: Set the scope of the supplied metric condition to hit-level.
- formula: Set the scope of the supplied non-standard-evaluation metric condition to hit-level.

# See Also

Other dynamic segment functions: [DynSegment](#page-11-1), [Exclude](#page-13-1), [Include](#page-25-1), [IsNegated](#page-26-1), [PerProduct](#page-36-1), [PerSession](#page-37-1), [PerUser](#page-38-1), [ScopeLevel](#page-42-1), [SegmentConditionFilter](#page-45-1), [Segments](#page-46-1), [Segment](#page-44-1)

#### <span id="page-36-0"></span>PerProduct 37

# Examples

```
spent_more_than_100_in_a_transaction <- PerHit(Expr(~transactionRevenue > 100))
played_intro_video <- PerHit(
  Expr(~eventCategory == "Video") &
 Expr(~eventAction == "Play") &
  Expr(~eventLabel == "Intro")
\mathcal{L}
```
<span id="page-36-1"></span>PerProduct *PerProduct*

# Description

Set the scope of a gaMetExpr object to product-level.

# Usage

PerProduct(object, negation)

## S4 method for signature 'gaMetExpr' PerProduct(object)

## S4 method for signature 'formula' PerProduct(object)

# Arguments

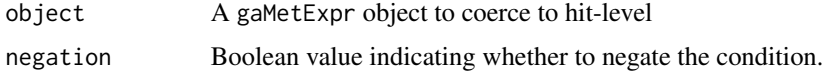

# Value

A gaMetExpr object.

# Methods (by class)

- gaMetExpr: Set the scope of the supplied metric condition to product-level.
- formula: Set the scope of the supplied non-standard-evaluation metric condition to productlevel.

# See Also

Other dynamic segment functions: [DynSegment](#page-11-1), [Exclude](#page-13-1), [Include](#page-25-1), [IsNegated](#page-26-1), [PerHit](#page-35-1), [PerSession](#page-37-1), [PerUser](#page-38-1), [ScopeLevel](#page-42-1), [SegmentConditionFilter](#page-45-1), [Segments](#page-46-1), [Segment](#page-44-1)

# <span id="page-37-0"></span>Examples

with\_products\_added\_more\_than\_once <- PerProduct(Expr(~productAddsToCart > 1))

<span id="page-37-1"></span>PerSession *PerSession*

# Description

Set the scope of a .gaSegmentFilter or gaMetExpr object to session-level.

#### Usage

```
PerSession(object, ..., negation)
## S4 method for signature 'ANY'
PerSession(object, ..., negation)
## S4 method for signature 'gaSegmentSequenceStep'
PerSession(object, ..., negation)
## S4 method for signature 'gaSegmentSequenceFilter'
PerSession(object, ..., negation)
## S4 method for signature 'gaMetExpr'
PerSession(object, ..., negation)
## S4 method for signature 'formula'
PerSession(object, ..., negation)
```
# Arguments

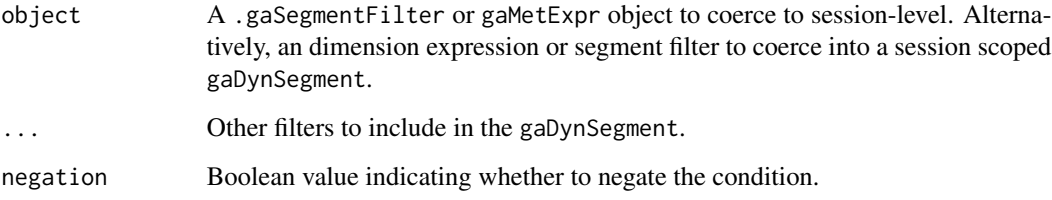

# Value

A gaMetExpr, .gaSegmentFilter or gaDynSegment.

#### <span id="page-38-0"></span>PerUser 39

#### Methods (by class)

- ANY: Create a session level segment filter list from the supplied expressions, interpreted as condition filters.
- gaSegmentSequenceStep: Create a session-level segment sequence filter from the supplied sequence expression.
- gaSegmentSequenceFilter: Create a session-level segment sequence filter from the supplied sequence expression.
- gaMetExpr: Set the scope of the supplied metric condition to session-level.
- formula: Set the scope of the supplied non-standard-evaluation metric condition to sessionlevel.

# Note

To define a gaDynSegment comprised of a single metric expression, wrap the metric expression in an Include or Exclude call.

# See Also

Other dynamic segment functions: [DynSegment](#page-11-1), [Exclude](#page-13-1), [Include](#page-25-1), [IsNegated](#page-26-1), [PerHit](#page-35-1), [PerProduct](#page-36-1), [PerUser](#page-38-1), [ScopeLevel](#page-42-1), [SegmentConditionFilter](#page-45-1), [Segments](#page-46-1), [Segment](#page-44-1)

#### Examples

spent\_more\_than\_100\_in\_a\_session <- PerSession(Expr(~transactionRevenue > 100))

<span id="page-38-1"></span>PerUser *PerUser*

#### Description

Set the scope of a .gaSegmentFilter or gaMetExpr object to user-level.

# Usage

```
PerUser(object, ..., negation)
## S4 method for signature 'ANY'
PerUser(object, ..., negation)
## S4 method for signature 'gaSegmentSequenceStep'
PerUser(object, ..., negation)
## S4 method for signature 'gaSegmentSequenceFilter'
PerUser(object, ..., negation)
```

```
## S4 method for signature 'gaMetExpr'
PerUser(object, ..., negation)
## S4 method for signature 'formula'
PerUser(object, ..., negation)
```
#### Arguments

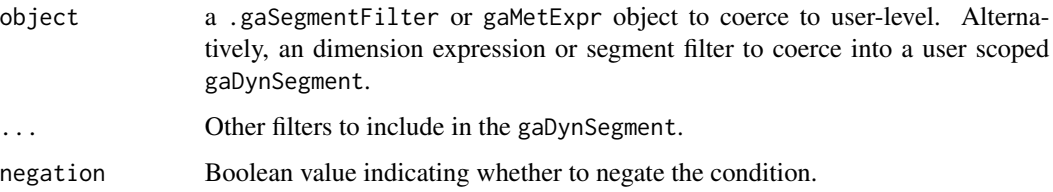

# Value

A gaMetExpr, .gaSegmentFilter or gaDynSegment.

#### Methods (by class)

- ANY: Create a user-level segment filter list from the supplied expressions, each interpreted as an include segment filter.
- gaSegmentSequenceStep: Create a user-level segment sequence filter from the supplied sequence expression.
- gaSegmentSequenceFilter: Create a user-level segment sequence filter from the supplied sequence expression.
- gaMetExpr: Set the scope of the supplied metric condition to user-level.
- formula: Set the scope of the supplied non-standard-evaluation metric condition to user-level.

#### Note

To define a gaDynSegment comprised of a single metric expression, wrap the metric expression in an Include or Exclude call.

#### See Also

Other dynamic segment functions: [DynSegment](#page-11-1), [Exclude](#page-13-1), [Include](#page-25-1), [IsNegated](#page-26-1), [PerHit](#page-35-1), [PerProduct](#page-36-1), [PerSession](#page-37-1), [ScopeLevel](#page-42-1), [SegmentConditionFilter](#page-45-1), [Segments](#page-46-1), [Segment](#page-44-1)

#### Examples

```
spent_more_than_100_per_user <- PerUser(Expr(~transactionRevenue > 100))
```
<span id="page-39-0"></span>

<span id="page-40-1"></span><span id="page-40-0"></span>RtExpr *RtExpr*

# Description

Create a Real-Time Reporting API expression.

#### Usage

RtExpr(object, comparator, operand)

## S4 method for signature 'character,character' RtExpr(object, comparator, operand)

# Arguments

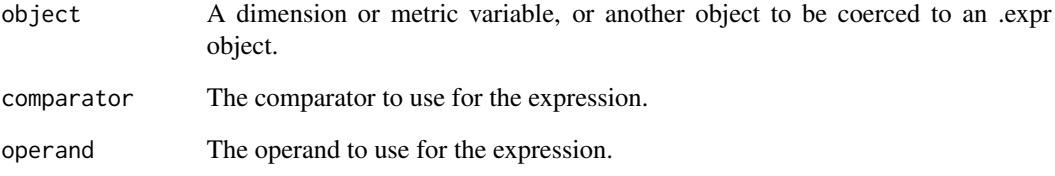

# Methods (by class)

• object = character,comparator = character: Define a Real-Time Reporting condition using the arguments describing the variable, comparator and operand.

# See Also

Other expression generators: [Expr](#page-14-1), [GaExpr](#page-18-1), [McfExpr](#page-29-1)

# Examples

```
myQuery <- RtQuery(view = 123456789)
source_matches_google <- RtExpr("rt:source", "~", "google")
TableFilter(myQuery) <- source_matches_google
```
<span id="page-41-0"></span>

# Description

Create a Real-Time reporting API query object

# Usage

```
RtQuery(view = NA, creds = get_creds(), metrics = "rt:pageviews",
 dimensions = "rt:minutesAgo", sortBy = NULL, filters = NULL,
 maxResults = kGaMaxResults)
```
# Arguments

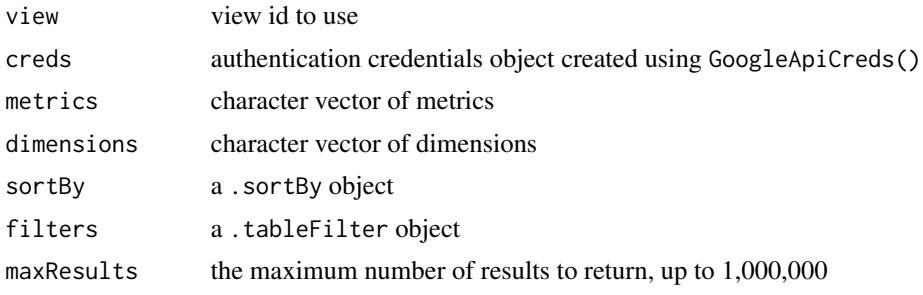

<span id="page-41-1"></span>SamplingLevel *SamplingLevel*

# Description

Get the sampling level.

Set the sampling level for a ganalytics query.

SamplingLevel(object, value)

# Usage

```
SamplingLevel(object) <- value
## S4 method for signature '.standardQuery,missing'
SamplingLevel(object)
## S4 method for signature '.standardQuery,ANY'
SamplingLevel(object, value)
```
# <span id="page-42-0"></span>ScopeLevel 43

## S4 replacement method for signature '.standardQuery' SamplingLevel(object) <- value

## S4 method for signature 'data.frame,ANY' SamplingLevel(object)

#### **Arguments**

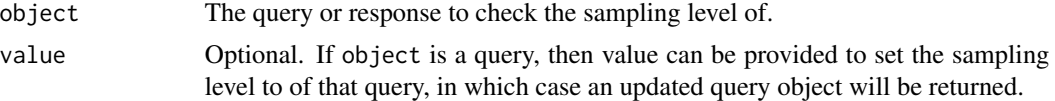

# Methods (by class)

- object = .standardQuery,value = missing: Return what level the sampling level of the query has been set to.
- object = .standardQuery, value = ANY: Set the sampling level of the query.
- .standardQuery: Set the sampling level of the query.
- object = data.frame,value = ANY: Return details about any sampling that was applied in the response of the query.

# See Also

Other query object functions: [Dimensions](#page-10-1), [MaxResults](#page-28-1), [Metrics](#page-31-1), [SortBy](#page-50-1), [TableFilter](#page-52-2) Other query object functions: [Dimensions](#page-10-1), [MaxResults](#page-28-1), [Metrics](#page-31-1), [SortBy](#page-50-1), [TableFilter](#page-52-2)

<span id="page-42-1"></span>ScopeLevel *ScopeLevel*

# **Description**

Get or set the scope level of a .gaSegmentFilter or gaMetExpr. Set the scope level of a .gaSegmentFilter or a gaMetExpr.

# Usage

```
ScopeLevel(object, value)
```

```
ScopeLevel(object) <- value
```
## S4 method for signature 'gaSegMetExpr,missing' ScopeLevel(object)

```
## S4 method for signature 'gaSegMetExpr,character'
ScopeLevel(object, value)
```
#### 44 ScopeLevel

```
## S4 replacement method for signature 'gaMetExpr,character'
ScopeLevel(object) <- value
## S4 method for signature '.gaSegmentFilter,missing'
ScopeLevel(object)
## S4 method for signature '.gaSegmentFilter,character'
ScopeLevel(object, value)
## S4 replacement method for signature '.gaSegmentFilter,character'
ScopeLevel(object) <- value
## S4 replacement method for signature 'gaDynSegment,character'
ScopeLevel(object) <- value
```
#### Arguments

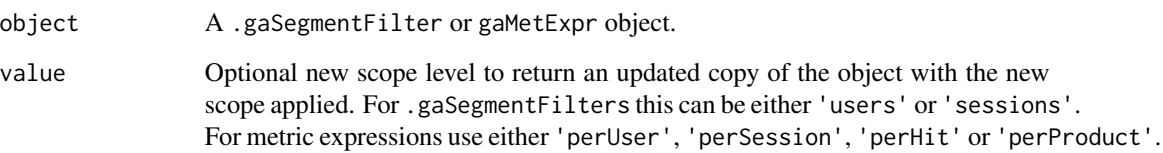

#### Value

The scope level as a character string, or returns a .gaSegmentFilter or gaMetExpr object with the newly set scope.

#### Methods (by class)

- object = gaSegMetExpr, value = missing: Return the scope of the supplied metric used within a segment definition.
- object = gaSegMetExpr, value = character: Set the scope, as described by a character value, to be applied to the supplied metric condition for use within a segment expression.
- object = gaMetExpr,value = character: Set the scope, as described by a character value, to be applied to the supplied metric condition for use within a segment expression.
- object = .gaSegmentFilter,value = missing: Returns the scope of the supplied .gaSegmentFilter.
- object = .gaSegmentFilter,value = character: Set the scope level of a .gaSegment-Filter to either "user" or "session" level.
- object = .gaSegmentFilter,value = character: Set the scope level of a .gaSegment-Filter to either "user" or "session" level.
- object = gaDynSegment, value = character: Set the scope level of a gaDynSegment to either "user" or "session" level.

#### <span id="page-44-0"></span>Segment **45**

# See Also

Other dynamic segment functions: [DynSegment](#page-11-1), [Exclude](#page-13-1), [Include](#page-25-1), [IsNegated](#page-26-1), [PerHit](#page-35-1), [PerProduct](#page-36-1), [PerSession](#page-37-1), [PerUser](#page-38-1), [SegmentConditionFilter](#page-45-1), [Segments](#page-46-1), [Segment](#page-44-1)

Other dynamic segment functions: [DynSegment](#page-11-1), [Exclude](#page-13-1), [Include](#page-25-1), [IsNegated](#page-26-1), [PerHit](#page-35-1), [PerProduct](#page-36-1), [PerSession](#page-37-1), [PerUser](#page-38-1), [SegmentConditionFilter](#page-45-1), [Segments](#page-46-1), [Segment](#page-44-1)

#### Examples

```
sessions_with_value <- Expr(~eventValue > 0, metricScope = "perSession")
ScopeLevel(sessions_with_value)
users_with_value_sessions <- Include(sessions_with_value)
ScopeLevel(users_with_value_sessions) <- "users"
sessions_with_value_segment <- ScopeLevel(users_with_value_sessions, "sessions")
```
<span id="page-44-1"></span>Segment *Segment*

#### Description

Define a segment for use in a query's segment list.

#### Usage

```
Segment(object, ...)
## S4 method for signature 'numeric'
Segment(object)
## S4 method for signature 'character'
Segment(object)
## S4 method for signature 'ANY'
Segment(object, ...)
## S4 method for signature '`NULL`'
Segment(object)
## S4 method for signature 'gaUserSegment'
Segment(object)
```
#### Arguments

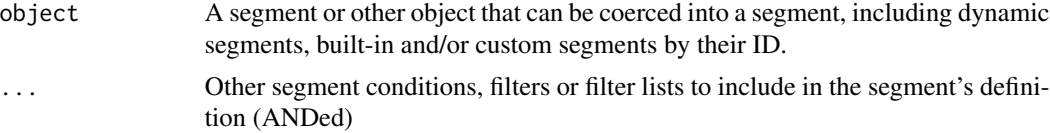

# <span id="page-45-0"></span>Value

An object belonging to the .gaSegment superclass.

# Methods (by class)

- numeric: Interpret the supplied numeric value as a segment ID.
- character: Interpret the supplied character value as a segment ID.
- ANY: Create a non-sequential segment using the supplied expressions.
- NULL: returns NULL
- gaUserSegment: Return the segment ID of the supplied GA Management API user segment.

# See Also

Other dynamic segment functions: [DynSegment](#page-11-1), [Exclude](#page-13-1), [Include](#page-25-1), [IsNegated](#page-26-1), [PerHit](#page-35-1), [PerProduct](#page-36-1), [PerSession](#page-37-1), [PerUser](#page-38-1), [ScopeLevel](#page-42-1), [SegmentConditionFilter](#page-45-1), [Segments](#page-46-1)

<span id="page-45-1"></span>SegmentConditionFilter

*SegmentConditionFilter*

# Description

Create a new gaSegmentConditionFilter object

# Usage

SegmentConditionFilter(object, ..., negation, scope)

## S4 method for signature 'ANY' SegmentConditionFilter(object, ..., negation, scope)

# Arguments

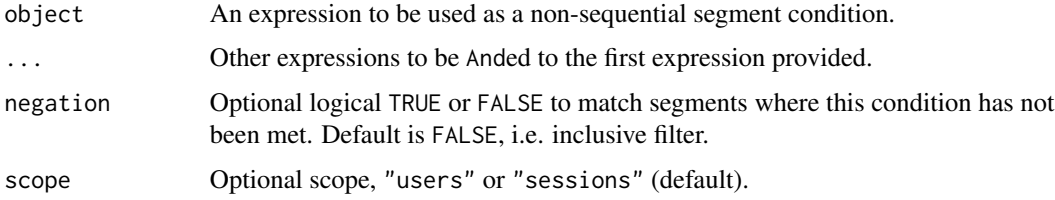

# Value

A gaSegmentConditionFilter object.

#### <span id="page-46-0"></span>Segments **Algebra** 2003 **Contract 2006 Contract 2006 Contract 2006 Contract 2006 Contract 2006 Contract 2006**

#### Methods (by class)

• ANY: Create a non-sequential segment condition filter from one or more expressions. All conditions within the filter must hold true within a single session if applied to a gaDynSegment scoped at session-level, or to a single hit if scoped at user-level.

# See Also

Other dynamic segment functions: [DynSegment](#page-11-1), [Exclude](#page-13-1), [Include](#page-25-1), [IsNegated](#page-26-1), [PerHit](#page-35-1), [PerProduct](#page-36-1), [PerSession](#page-37-1), [PerUser](#page-38-1), [ScopeLevel](#page-42-1), [Segments](#page-46-1), [Segment](#page-44-1)

#### Examples

```
bounced_sessions <- SegmentConditionFilter(Expr(~bounces > 0))
return_shoppers <- SegmentConditionFilter(
 Expr(~transactions > 1, metricScope = "perUser"),
 scope = "users"
)
```
<span id="page-46-1"></span>Segments *Segments*

#### Description

Get the list of segments from the object or coerce the supplied objects into a a named list of segments.

Set the segments of the query object.

# Usage

```
Segments(object, ...)
Segments(object) <- value
## S4 method for signature 'gaSegmentList'
Segments(object)
## S4 method for signature 'gaQuery'
Segments(object)
## S4 method for signature 'ANY'
Segments(object)
## S4 replacement method for signature 'gaQuery'
Segments(object) <- value
```
#### <span id="page-47-0"></span>Arguments

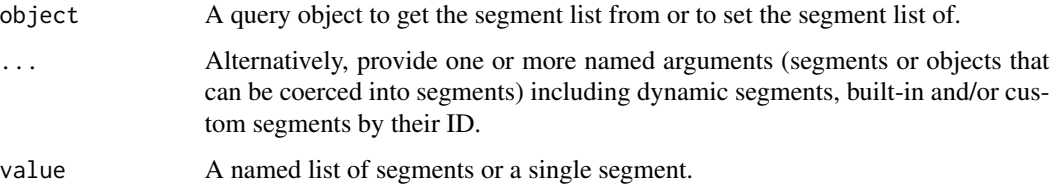

# Value

A gaSegmentList

#### Methods (by class)

- gaSegmentList: Returns itself
- gaQuery: Return the definition of the segment applied to the view.
- ANY: Coerce an object into a segmentList of length 1.
- gaQuery: Set the segments to be used within a query.

#### See Also

Other dynamic segment functions: [DynSegment](#page-11-1), [Exclude](#page-13-1), [Include](#page-25-1), [IsNegated](#page-26-1), [PerHit](#page-35-1), [PerProduct](#page-36-1), [PerSession](#page-37-1), [PerUser](#page-38-1), [ScopeLevel](#page-42-1), [SegmentConditionFilter](#page-45-1), [Segment](#page-44-1)

Other dynamic segment functions: [DynSegment](#page-11-1), [Exclude](#page-13-1), [Include](#page-25-1), [IsNegated](#page-26-1), [PerHit](#page-35-1), [PerProduct](#page-36-1), [PerSession](#page-37-1), [PerUser](#page-38-1), [ScopeLevel](#page-42-1), [SegmentConditionFilter](#page-45-1), [Segment](#page-44-1)

#### Examples

```
my_segments <- Segments(list(
  bounces = PerSession(Expr(~bounces != 0)),
  conversions = PerUser(Expr(~goalCompletionsAll > 0) | Expr(~transactions > 0)),
  mobile_or_tablet = Expr(~deviceCategory %in% c("mobile", "tablet")),
  multi_session_users = Include(PerUser(Expr(~sessions > 1)), scope = "users"),
  new_desktop_users = Expr(~deviceCategory == "desktop") & Expr(~userType == "new")
))
my_query \leftarrow GaQuery(view = "987654321")my_segments_list <- list(
  bounces = PerSession(Expr(~bounces != 0)),
  conversions = PerUser(Expr(~goalCompletionsAll > 0) | Expr(~transactions > 0)),
  mobile_or_tablet = Expr(~deviceCategory %in% c("mobile", "tablet")),
  multi_session_users = Include(PerUser(Expr(~sessions > 1)), scope = "users"),
  new_desktop_users = Expr(~deviceCategory == "desktop") & Expr(~userType == "new")
)
Segments(my_query) <- my_segments_list
```
<span id="page-48-1"></span><span id="page-48-0"></span>Sequence *Sequence*

# Description

Create a new gaSequence object

#### Usage

```
Sequence(object, ..., negation, scope)
## S4 method for signature '.compoundExpr'
Later(object)
## S4 method for signature '.compoundExpr'
Then(object)
## S4 method for signature '.compoundExpr'
First(object)
## S4 method for signature 'ANY'
Sequence(object, ..., negation, scope)
```
# Arguments

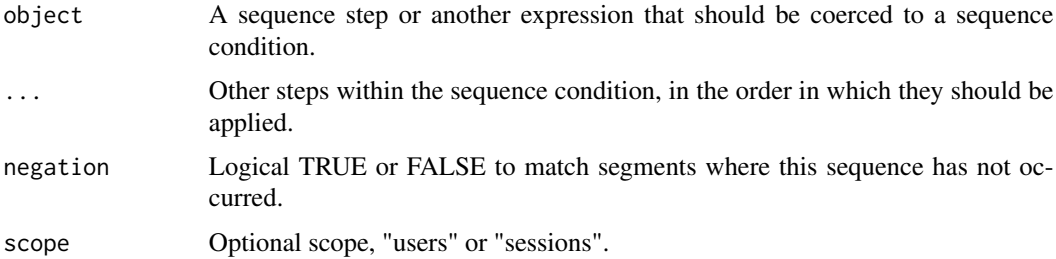

#### Methods (by class)

- .compoundExpr: Defines a sequence step using the supplied expression that does not need to be immediately at the start nor immediately following any preceding step.
- .compoundExpr: Defines a sequential step using the supplied expression that should immediately follow any preceding step or be the very first required interaction in any sequences being matched to this sequential segment definition.
- .compoundExpr: Alias to Then.
- ANY: Return a sequence of one or more steps using the supplied expression(s) that define the steps, where those step can occur anywhere within the sequences of interactions being matched, but in the order specified.

# See Also

Other sequence segment functions: [First](#page-15-1), [Later](#page-28-2), [Then](#page-53-1)

#### Examples

```
expr1 <- Expr(\negpagepath == ''/")expr2 <- Expr(~eventCategory == "video")
expr3 <- Expr(~timeOnPage > 10)
expr4 <- Expr(~transactionRevenue > 10)
expr5 <- expr1 & expr2
expr6 <- Expr(~eventAction == "click")
expr7 <- Expr(~eventCategory == "video") & Expr(~eventAction == "play")
expr8 <- Expr(~source == "google")
Segment(
 PerUser(
   expr1, # treat an expression as 'condition type segment filter' by default
   PerHit(expr3)
  ),
  Sequence(
   expr2,
   Then(expr4), # 'then' means 'immediately followed by'.
   Later(expr5) # 'later' means 'followed by', but not necessarily immediately.
  ),
  Sequence(
   First(expr6), # First expressly means 'first interaction' within the date range.
   Then(expr7), # By default, treat an expression within a sequence as happening
   expr8 # at any point after any preceding steps in the sequence, i.e. 'later'.
  )
\mathcal{L}
```
sequential\_segment *sequential\_segment.*

#### Description

Create a sequence using non-standard evaluation syntax.

#### Usage

```
sequential_segment(steps)
```
#### Arguments

steps a list of expressions (of one or more conditions), each repeating a step in the sequence.

<span id="page-49-0"></span>

#### <span id="page-50-0"></span> $SortBy$  51

# Details

Steps must be separated by commas (,). ... denotes zero or more interactions may precede the step that follows, otherwise without ... then the there must not be any interactions between the adjacent steps in order for the results to match the sequence.

# Examples

```
a \leftarrow \text{Expr}(\text{``pagePath} == \text{''}/\text{home''})b <- Expr(~eventCategory == "Video") &
  Expr(~eventAction == "Play")
c \leq -\text{Expr}(\text{--median} == \text{--main})s <- sequential_segment(list( ..., a, ..., b, c ))
```
<span id="page-50-1"></span>SortBy *SortBy*

# Description

Get the sortBy order of the query.

Set the order of rows returned by Google Analytics.

#### Usage

```
SortBy(object, ..., desc = logical(0), type = c("VALUE", "DELTA","SMART", "HISTOGRAM_BUCKET", "DIMENSION_AS_INTEGER")[0L])
SortBy(object) <- value
## S4 method for signature '.varList'
SortBy(object, desc, type)
## S4 method for signature '`NULL`'
SortBy(object)
## S4 method for signature 'character'
SortBy(object, \ldots, desc = logical(0),
  type = c("VALUE", "DELTA", "SMART", "HISTOGRAM_BUCKET",
  "DIMENSION_AS_INTEGER")[0L])
## S4 method for signature '.query'
SortBy(object, value)
## S4 replacement method for signature '.query'
SortBy(object) <- value
```
#### <span id="page-51-0"></span>Arguments

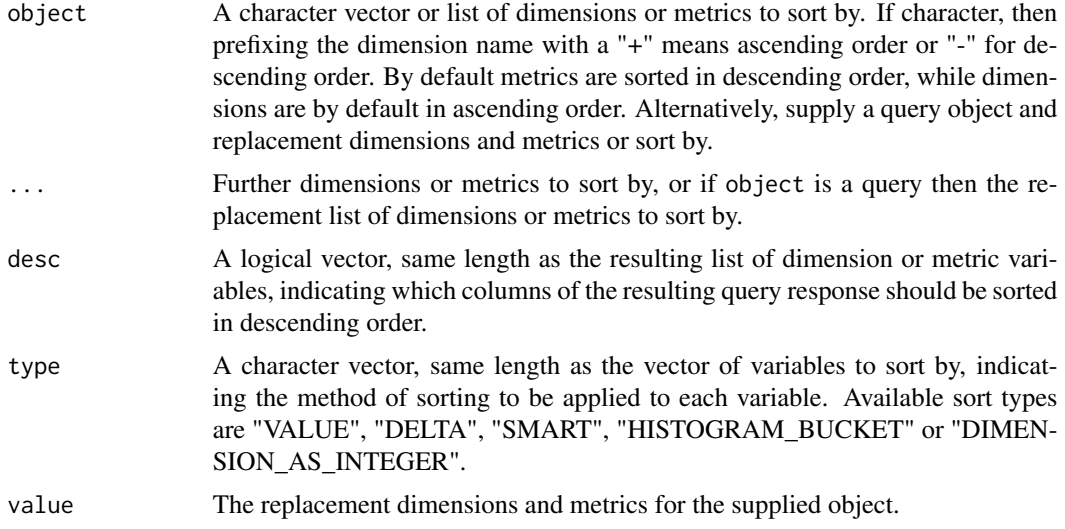

# Methods (by class)

- .varList: Coerce a .varList object to a .sortBy child-class.
- NULL: Returns NULL
- character: Return a sortBy object given by the variables named within a character vector, optionally denoted with - or + to indicate descending or ascending sorting for each variable respectively in order of precedence.
- .query: Replace the sort by argument of a query.
- .query: Replace the sort by argument of a query.

# See Also

Other query object functions: [Dimensions](#page-10-1), [MaxResults](#page-28-1), [Metrics](#page-31-1), [SamplingLevel](#page-41-1), [TableFilter](#page-52-2) Other query object functions: [Dimensions](#page-10-1), [MaxResults](#page-28-1), [Metrics](#page-31-1), [SamplingLevel](#page-41-1), [TableFilter](#page-52-2)

<span id="page-51-1"></span>SplitDateRange *SplitDateRange*

# Description

Splits a gaDateRange object into N pieces. Useful for splitting a query into smaller chunks in order to overcome sampling.

#### Usage

SplitDateRange(dateRange, N = 0L)

#### <span id="page-52-0"></span>StartDate 53

# Arguments

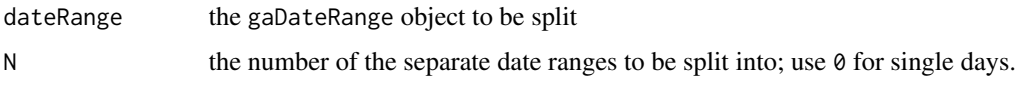

# See Also

Other date range functions: [Cohort](#page-3-1), [DateRange](#page-8-1), [EndDate](#page-12-1), [StartDate](#page-52-1)

<span id="page-52-1"></span>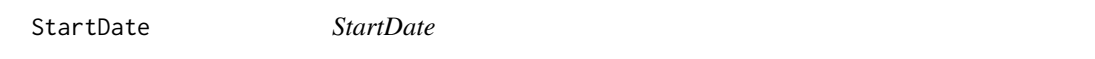

# Description

Get the start date.

Set the start date.

# Usage

StartDate(object, value)

StartDate(object) <- value

# Arguments

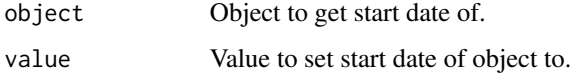

# See Also

Other date range functions: [Cohort](#page-3-1), [DateRange](#page-8-1), [EndDate](#page-12-1), [SplitDateRange](#page-51-1) Other date range functions: [Cohort](#page-3-1), [DateRange](#page-8-1), [EndDate](#page-12-1), [SplitDateRange](#page-51-1)

<span id="page-52-2"></span>TableFilter *TableFilter*

# Description

Get the filter. Set the filter.

#### <span id="page-53-0"></span>Usage

```
TableFilter(object, value)
TableFilter(object) <- value
## S4 method for signature 'ANY,missing'
TableFilter(object)
## S4 method for signature '.query,missing'
TableFilter(object)
## S4 method for signature '.query,ANY'
TableFilter(object, value)
## S4 replacement method for signature '.query'
TableFilter(object) <- value
```
#### Arguments

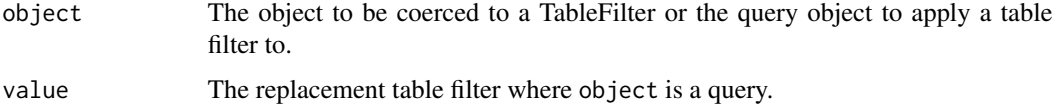

#### Methods (by class)

- object = ANY, value = missing: Coerce the given object into a table filter.
- object = .query,value = missing: Return the TableFilter that has been applied to the given query.
- object = .query, value = ANY: Method to replace the table filter of a query
- .query: Method to replace the table filter of a query

# See Also

Other query object functions: [Dimensions](#page-10-1), [MaxResults](#page-28-1), [Metrics](#page-31-1), [SamplingLevel](#page-41-1), [SortBy](#page-50-1) Other query object functions: [Dimensions](#page-10-1), [MaxResults](#page-28-1), [Metrics](#page-31-1), [SamplingLevel](#page-41-1), [SortBy](#page-50-1)

<span id="page-53-1"></span>Then *Then*

# Description

Treat a step within a sequence as happening immediately after any preceding steps in the sequence, i.e. 'immediately following'.

# <span id="page-54-0"></span>ValidGaOperand 55

# Usage

Then(object, ...)

# Arguments

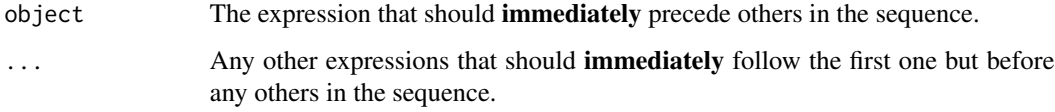

# Value

A gaSegmentSequenceStep object, with the immediate flag set.

# See Also

#### [Sequence](#page-48-1)

Other sequence segment functions: [First](#page-15-1), [Later](#page-28-2), [Sequence](#page-48-1)

# Examples

purchased\_immediately\_after <- Then(Expr(~transactions > 0))

ValidGaOperand *ValidGaOperand.*

# Description

Checks whether an operand value is valid for a selected dimension.

# Usage

```
ValidGaOperand(var, operand)
```
# Arguments

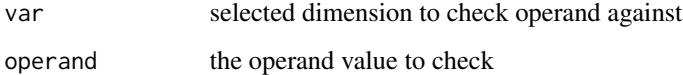

<span id="page-55-1"></span><span id="page-55-0"></span>Var *Var*

# Description

Google Analytics dimension and metric variables.

Var<- sets the value of an object belonging to the superclass .var or sets the var slot of an expression object belonging to superclass .expr

#### Usage

Var(object, ...) Var(object) <- value GaVar(object, ...) GaVar(object) <- value McfVar(object, ...) McfVar(object) <- value RtVar(object, ...) RtVar(object) <- value ## S4 method for signature 'character' Var(object) ## S4 replacement method for signature '.var,character' Var(object) <- value ## S4 method for signature '.expr' Var(object) ## S4 replacement method for signature '.expr, character' Var(object) <- value ## S4 method for signature '.gaVarList' Var(object) ## S4 method for signature 'character' GaVar(object) ## S4 replacement method for signature '.gaVar, character' GaVar(object) <- value

```
## S4 method for signature '.expr'
GaVar(object)
## S4 replacement method for signature '.expr,character'
GaVar(object) <- value
## S4 method for signature '.gaVarList'
GaVar(object)
## S4 method for signature 'ANY'
McfVar(object)
## S4 method for signature 'ANY'
RtVar(object)
```
#### Arguments

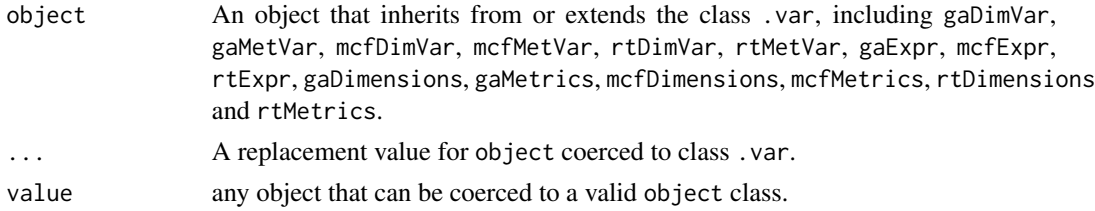

#### Details

Var returns a .var object which is valid Google Analytics dimension or metric for use with the core reporting, multi-channel-funnel reporting or real-time reporting API.

Use Var to lookup a dimension or metric from the Google Analytics core reporting, multi-channelfunnel reporting, or real-time reporting APIs, for use in defining expressions (of superclass .expr) or (to be implemented) variable lists (of superclass .varList) such as query dimensions, metrics or sortBy parameters.

Var accepts either a character, .var, or .expr object. A character object will be coerced to a .var object by looking for a matching dimension or metric from the Core Reporting, Multi-Channel Funnel Reporting, and Real-Time Reporting APIs. Providing an .expr object will return the dimension or metric used within that Google Analytics expression.

#### Value

An object inheriting from the superclass .var

# Methods (by class)

- character: Coerce a character to '.var'.
- object = .var,value = character: Set a '.var' object to a new value coerced from character.
- .expr: Get the variable of an expression object.
- <span id="page-57-0"></span>• object = .expr,value = character: Set the variable of an expression object using a character value to be coerced to '.var'.
- .gaVarList: Get the variables within a variable list object, such as sortBy, dimensions or metrics.
- character: GaVar takes a GA variable name and determines whether to return a Dimension or Metric object
- object = .gaVar,value = character: Set the Var of a gaExpr object.
- .expr: Get the variable from expression object coerced to '.garVar'.
- object = .expr,value = character: Set the variable of an expression to a .gaVar as named by a character value.
- .gaVarList: Get the variables of a .gaVarList.
- ANY: McfVar takes a MCF variable and determines whether to return a Dimension or Metric object
- ANY: McfVar takes a RT variable and determines whether to return a Dimension or Metric object

#### See Also

- [Core Reporting API dimensions and metrics](https://developers.google.com/analytics/devguides/reporting/core/dimsmets)
- [Multi-Channel-Funnel Reporting API dimensions and metrics](https://developers.google.com/analytics/devguides/reporting/realtime/dimsmets/)
- [Real-Time Reporting API dimensions and metrics](https://developers.google.com/analytics/devguides/reporting/mcf/dimsmets/)

#### Examples

```
Var("source")
dim <- Var("ga:medium")
Var(dim)
paid_traffic <- Expr(dim, "==", "cpc")
Var(paid_traffic)
expr1 <- Expr("pageviews", '>', 10)
```
Var(expr1) <- "uniquePageviews"

<span id="page-57-1"></span>xor *xor*

#### **Description**

xor produces a compound expression that gives the EXCLUSIVE-OR of two expressions.

#### Usage

 $xor(x, y)$ 

```
## S4 method for signature '.compoundExpr,.compoundExpr'
xor(x, y)
```
# <span id="page-58-0"></span>Arguments

x, y Conditions for an EXCLUSIVE-OR expression.

# Methods (by class)

•  $x = .$  compoundExpr,  $y = .$  compoundExpr: Exclusive-OR of two expressions.

# See Also

Other boolean functions: [And](#page-2-1), [Not](#page-32-1), [Or](#page-34-1)

# Examples

```
either_enquired_or_downloaded <- xor(
  Expr(~eventCategory == "enquiry"),
 Expr(~eventCategory == "download")
)
```
# <span id="page-59-0"></span>**Index**

!,.comparator-method *(*Not*)*, [33](#page-32-0) !,.expr-method *(*Not*)*, [33](#page-32-0) !,.gaSegmentFilter-method *(*Not*)*, [33](#page-32-0) !,orExpr-method *(*Not*)*, [33](#page-32-0) !=,.var,.operand-method *(*comparators*)*, [6](#page-5-0) <,.var,.metOperand-method *(*comparators*)*, [6](#page-5-0) <=,.var,.metOperand-method *(*comparators*)*, [6](#page-5-0) ==,.var,.operand-method *(*comparators*)*, [6](#page-5-0) >,.var,.metOperand-method *(*comparators*)*, [6](#page-5-0) >=,.var,.metOperand-method *(*comparators*)*, [6](#page-5-0) %between% *(*comparators*)*, [6](#page-5-0) %between%,.var,.operand-method *(*comparators*)*, [6](#page-5-0) %contains% *(*comparators*)*, [6](#page-5-0) %contains%,.var,.dimOperand-method *(*comparators*)*, [6](#page-5-0) %ends\_with% *(*comparators*)*, [6](#page-5-0) %ends\_with%,.var,.dimOperand-method *(*comparators*)*, [6](#page-5-0) %in% *(*comparators*)*, [6](#page-5-0) %in%,.var,.operand-method *(*comparators*)*, [6](#page-5-0) %matches% *(*comparators*)*, [6](#page-5-0) %matches%,.var,.dimOperand-method *(*comparators*)*, [6](#page-5-0) %starts\_with% *(*comparators*)*, [6](#page-5-0) %starts\_with%,.var,.dimOperand-method *(*comparators*)*, [6](#page-5-0) &,.compoundExpr,.compoundExpr-method *(*And*)*, [3](#page-2-0) '!' *(*Not*)*, [33](#page-32-0) '&' *(*And*)*, [3](#page-2-0)

And, [3,](#page-2-0) *[34,](#page-33-0) [35](#page-34-0)*, *[59](#page-58-0)* And,.compoundExpr-method *(*And*)*, [3](#page-2-0) Cohort, [4,](#page-3-0) *[11](#page-10-0)*, *[14](#page-13-0)*, *[53](#page-52-0)* Cohort<- *(*Cohort*)*, [4](#page-3-0) Comparator, [5,](#page-4-0) *[8](#page-7-0)* Comparator,.expr-method *(*Comparator*)*, [5](#page-4-0) Comparator<- *(*Comparator*)*, [5](#page-4-0) Comparator<-,.expr-method *(*Comparator*)*, [5](#page-4-0) comparators, *[6](#page-5-0)*, [6](#page-5-0) DateRange, *[5](#page-4-0)*, [9,](#page-8-0) *[14](#page-13-0)*, *[53](#page-52-0)* DateRange,.standardQuery,missing-method *(*DateRange*)*, [9](#page-8-0) DateRange,ANY,ANY-method *(*DateRange*)*, [9](#page-8-0) DateRange,ANY,missing-method *(*DateRange*)*, [9](#page-8-0) DateRange,gaView,ANY-method *(*DateRange*)*, [9](#page-8-0) DateRange<- *(*DateRange*)*, [9](#page-8-0) DateRange<-,.standardQuery-method *(*DateRange*)*, [9](#page-8-0) DateRange<-,ANY-method *(*DateRange*)*, [9](#page-8-0) Dimensions, [11,](#page-10-0) *[30](#page-29-0)*, *[32](#page-31-0)*, *[43](#page-42-0)*, *[52](#page-51-0)*, *[54](#page-53-0)* Dimensions,.query-method *(*Dimensions*)*, [11](#page-10-0) Dimensions,ANY-method *(*Dimensions*)*, [11](#page-10-0) Dimensions<- *(*Dimensions*)*, [11](#page-10-0) Dimensions<-,.query-method *(*Dimensions*)*, [11](#page-10-0) DynSegment, [12,](#page-11-0) *[14](#page-13-0)*, *[26,](#page-25-0) [27](#page-26-0)*, *[36,](#page-35-0) [37](#page-36-0)*, *[39,](#page-38-0) [40](#page-39-0)*, *[45](#page-44-0)[–48](#page-47-0)* DynSegment,ANY-method *(*DynSegment*)*, [12](#page-11-0) DynSegment,gaDynSegment-method *(*DynSegment*)*, [12](#page-11-0)

EndDate, *[5](#page-4-0)*, *[11](#page-10-0)*, [13,](#page-12-0) *[53](#page-52-0)* EndDate,.standardQuery-method *(*DateRange*)*, [9](#page-8-0) EndDate,character-method *(*DateRange*)*, [9](#page-8-0) EndDate,dateRange-method *(*DateRange*)*, [9](#page-8-0) EndDate,gaView-method *(*DateRange*)*, [9](#page-8-0)

#### $I$ NDEX 61

EndDate,Interval-method *(*DateRange*)*, [9](#page-8-0) EndDate<- *(*EndDate*)*, [13](#page-12-0) EndDate<-,.standardQuery-method *(*DateRange*)*, [9](#page-8-0) EndDate<-,dateRange-method *(*DateRange*)*, [9](#page-8-0) Exclude, *[13](#page-12-0)*, [14,](#page-13-0) *[26,](#page-25-0) [27](#page-26-0)*, *[36,](#page-35-0) [37](#page-36-0)*, *[39,](#page-38-0) [40](#page-39-0)*, *[45–](#page-44-0)[48](#page-47-0)* Exclude,ANY-method *(*Exclude*)*, [14](#page-13-0) Expr, [15,](#page-14-0) *[20](#page-19-0)*, *[31](#page-30-0)*, *[41](#page-40-0)* Expr,.expr,ANY-method *(*Expr*)*, [15](#page-14-0) Expr,character,character-method *(*Expr*)*, [15](#page-14-0) Expr,formula,ANY-method *(*Expr*)*, [15](#page-14-0) First, [16,](#page-15-0) *[29](#page-28-0)*, *[50](#page-49-0)*, *[55](#page-54-0)* First,.compoundExpr-method *(*Sequence*)*, [49](#page-48-0) ga\_view\_selector, [22](#page-21-0) GaAccount, [17](#page-16-0) GaAccounts, [17](#page-16-0) GaAccountSummaries, [17](#page-16-0) GaAccountSummary, [18](#page-17-0) GaCreds, [18](#page-17-0) GaCreds,.query,ANY-method *(*GaCreds*)*, [18](#page-17-0) GaCreds,.query,list-method *(*GaCreds*)*, [18](#page-17-0) GaCreds,character,ANY-method *(*GaCreds*)*, [18](#page-17-0) GaCreds,missing,ANY-method *(*GaCreds*)*, [18](#page-17-0) GaCreds<- *(*GaCreds*)*, [18](#page-17-0) GaCreds<-,.query,list-method *(*GaCreds*)*, [18](#page-17-0) GaExpr, *[16](#page-15-0)*, [19,](#page-18-0) *[31](#page-30-0)*, *[41](#page-40-0)* GaExpr,character,character-method *(*GaExpr*)*, [19](#page-18-0) GaMetaUpdate, [20](#page-19-0) GaQuery, [20](#page-19-0) GaUserSegment, [21](#page-20-0) GaUserSegments, [22](#page-21-0) GaVar *(*Var*)*, [56](#page-55-0) GaVar,.expr-method *(*Var*)*, [56](#page-55-0) GaVar,.gaVarList-method *(*Var*)*, [56](#page-55-0) GaVar,character-method *(*Var*)*, [56](#page-55-0) GaVar<- *(*Var*)*, [56](#page-55-0) GaVar<-,.expr,character-method *(*Var*)*, [56](#page-55-0) GaVar<-,.gaVar,character-method *(*Var*)*, [56](#page-55-0) GaView *(*ga\_view\_selector*)*, [22](#page-21-0)

GaView,.query,ANY-method *(*ga\_view\_selector*)*, [22](#page-21-0) GaView,.query,missing-method *(*ga\_view\_selector*)*, [22](#page-21-0) GaView,ANY,missing-method *(*ga\_view\_selector*)*, [22](#page-21-0) GaView,gaAccount,missing-method *(*ga\_view\_selector*)*, [22](#page-21-0) GaView,gaProperty,missing-method *(*ga\_view\_selector*)*, [22](#page-21-0) GaView<- *(*ga\_view\_selector*)*, [22](#page-21-0) GaView<-,.query-method *(*ga\_view\_selector*)*, [22](#page-21-0) GetGaData, [24](#page-23-0) GetGaData,.query-method, [24](#page-23-0) GoogleApiCreds, [25](#page-24-0) GtmAccount, [25](#page-24-0) GtmAccounts, [26](#page-25-0)

Include, *[13,](#page-12-0) [14](#page-13-0)*, [26,](#page-25-0) *[27](#page-26-0)*, *[36,](#page-35-0) [37](#page-36-0)*, *[39,](#page-38-0) [40](#page-39-0)*, *[45](#page-44-0)[–48](#page-47-0)* Include,ANY-method *(*Include*)*, [26](#page-25-0) IsNegated, *[13,](#page-12-0) [14](#page-13-0)*, *[26](#page-25-0)*, [27,](#page-26-0) *[36,](#page-35-0) [37](#page-36-0)*, *[39,](#page-38-0) [40](#page-39-0)*, *[45](#page-44-0)[–48](#page-47-0)* IsNegated,.gaSegmentFilter-method *(*IsNegated*)*, [27](#page-26-0) IsNegated<- *(*IsNegated*)*, [27](#page-26-0) IsNegated<-,.gaSegmentFilter,logical-method *(*IsNegated*)*, [27](#page-26-0) IsRegEx, [28](#page-27-0) IsRegEx,.dimComparator-method *(*IsRegEx*)*, [28](#page-27-0) IsRegEx,.expr-method *(*IsRegEx*)*, [28](#page-27-0)

Later, *[16](#page-15-0)*, [29,](#page-28-0) *[50](#page-49-0)*, *[55](#page-54-0)* Later,.compoundExpr-method *(*Sequence*)*, [49](#page-48-0)

MaxResults, *[12](#page-11-0)*, [29,](#page-28-0) *[32](#page-31-0)*, *[43](#page-42-0)*, *[52](#page-51-0)*, *[54](#page-53-0)* MaxResults,.query,ANY-method *(*MaxResults*)*, [29](#page-28-0) MaxResults,.query,missing-method *(*MaxResults*)*, [29](#page-28-0) MaxResults<- *(*MaxResults*)*, [29](#page-28-0) MaxResults<-,.query-method *(*MaxResults*)*, [29](#page-28-0) McfExpr, *[16](#page-15-0)*, *[20](#page-19-0)*, [30,](#page-29-0) *[41](#page-40-0)* McfExpr,character,character-method *(*McfExpr*)*, [30](#page-29-0) McfQuery, [31](#page-30-0)

#### 62 INDEX

McfVar *(*Var*)*, [56](#page-55-0) McfVar,ANY-method *(*Var*)*, [56](#page-55-0) McfVar<- *(*Var*)*, [56](#page-55-0) Metrics, *[12](#page-11-0)*, *[30](#page-29-0)*, [32,](#page-31-0) *[43](#page-42-0)*, *[52](#page-51-0)*, *[54](#page-53-0)* Metrics,.query-method *(*Metrics*)*, [32](#page-31-0) Metrics,ANY-method *(*Metrics*)*, [32](#page-31-0) Metrics<- *(*Metrics*)*, [32](#page-31-0) Metrics<-,.query-method *(*Metrics*)*, [32](#page-31-0)

Not, *[4](#page-3-0)*, [33,](#page-32-0) *[35](#page-34-0)*, *[59](#page-58-0)* Not,.comparator-method *(*Not*)*, [33](#page-32-0) Not,.expr-method *(*Not*)*, [33](#page-32-0) Not,.gaSegmentFilter-method *(*Not*)*, [33](#page-32-0) Not,orExpr-method *(*Not*)*, [33](#page-32-0)

Operand, [34](#page-33-0) Operand,.expr-method *(*Operand*)*, [34](#page-33-0) Operand<- *(*Operand*)*, [34](#page-33-0) Operand<-,.expr-method *(*Operand*)*, [34](#page-33-0) Or, *[4](#page-3-0)*, *[34](#page-33-0)*, [35,](#page-34-0) *[59](#page-58-0)* Or,.compoundExpr-method *(*Or*)*, [35](#page-34-0)

PerHit, *[13,](#page-12-0) [14](#page-13-0)*, *[26,](#page-25-0) [27](#page-26-0)*, [36,](#page-35-0) *[37](#page-36-0)*, *[39,](#page-38-0) [40](#page-39-0)*, *[45–](#page-44-0)[48](#page-47-0)* PerHit,.compoundExpr-method *(*PerHit*)*, [36](#page-35-0) PerHit,formula-method *(*PerHit*)*, [36](#page-35-0) PerHit,gaMetExpr-method *(*PerHit*)*, [36](#page-35-0) PerProduct, *[13,](#page-12-0) [14](#page-13-0)*, *[26,](#page-25-0) [27](#page-26-0)*, *[36](#page-35-0)*, [37,](#page-36-0) *[39,](#page-38-0) [40](#page-39-0)*, *[45](#page-44-0)[–48](#page-47-0)* PerProduct,formula-method *(*PerProduct*)*, [37](#page-36-0) PerProduct,gaMetExpr-method *(*PerProduct*)*, [37](#page-36-0) PerSession, *[13,](#page-12-0) [14](#page-13-0)*, *[26,](#page-25-0) [27](#page-26-0)*, *[36,](#page-35-0) [37](#page-36-0)*, [38,](#page-37-0) *[40](#page-39-0)*, *[45](#page-44-0)[–48](#page-47-0)* PerSession,ANY-method *(*PerSession*)*, [38](#page-37-0) PerSession,formula-method *(*PerSession*)*, [38](#page-37-0) PerSession,gaMetExpr-method *(*PerSession*)*, [38](#page-37-0) PerSession,gaSegmentSequenceFilter-method *(*PerSession*)*, [38](#page-37-0) PerSession,gaSegmentSequenceStep-method *(*PerSession*)*, [38](#page-37-0) PerUser, *[13,](#page-12-0) [14](#page-13-0)*, *[26,](#page-25-0) [27](#page-26-0)*, *[36,](#page-35-0) [37](#page-36-0)*, *[39](#page-38-0)*, [39,](#page-38-0) *[45–](#page-44-0)[48](#page-47-0)* PerUser,ANY-method *(*PerUser*)*, [39](#page-38-0) PerUser,formula-method *(*PerUser*)*, [39](#page-38-0) PerUser,gaMetExpr-method *(*PerUser*)*, [39](#page-38-0) PerUser,gaSegmentSequenceFilter-method *(*PerUser*)*, [39](#page-38-0)

PerUser,gaSegmentSequenceStep-method *(*PerUser*)*, [39](#page-38-0) RtExpr, *[16](#page-15-0)*, *[20](#page-19-0)*, *[31](#page-30-0)*, [41](#page-40-0) RtExpr,character,character-method *(*RtExpr*)*, [41](#page-40-0) RtQuery, [42](#page-41-0) RtVar *(*Var*)*, [56](#page-55-0) RtVar,ANY-method *(*Var*)*, [56](#page-55-0) RtVar<- *(*Var*)*, [56](#page-55-0) SamplingLevel, *[12](#page-11-0)*, *[30](#page-29-0)*, *[32](#page-31-0)*, [42,](#page-41-0) *[52](#page-51-0)*, *[54](#page-53-0)* SamplingLevel,.standardQuery,ANY-method *(*SamplingLevel*)*, [42](#page-41-0) SamplingLevel,.standardQuery,missing-method *(*SamplingLevel*)*, [42](#page-41-0) SamplingLevel,data.frame,ANY-method *(*SamplingLevel*)*, [42](#page-41-0) SamplingLevel<- *(*SamplingLevel*)*, [42](#page-41-0) SamplingLevel<-,.standardQuery-method *(*SamplingLevel*)*, [42](#page-41-0) ScopeLevel, *[13,](#page-12-0) [14](#page-13-0)*, *[26,](#page-25-0) [27](#page-26-0)*, *[36,](#page-35-0) [37](#page-36-0)*, *[39,](#page-38-0) [40](#page-39-0)*, [43,](#page-42-0) *[46](#page-45-0)[–48](#page-47-0)* ScopeLevel,.gaSegmentFilter,character-method *(*ScopeLevel*)*, [43](#page-42-0) ScopeLevel,.gaSegmentFilter,missing-method *(*ScopeLevel*)*, [43](#page-42-0) ScopeLevel,gaSegMetExpr,character-method *(*ScopeLevel*)*, [43](#page-42-0) ScopeLevel,gaSegMetExpr,missing-method *(*ScopeLevel*)*, [43](#page-42-0) ScopeLevel<- *(*ScopeLevel*)*, [43](#page-42-0) ScopeLevel<-,.gaSegmentFilter,character-method *(*ScopeLevel*)*, [43](#page-42-0) ScopeLevel<-,gaDynSegment,character-method *(*ScopeLevel*)*, [43](#page-42-0) ScopeLevel<-,gaMetExpr,character-method *(*ScopeLevel*)*, [43](#page-42-0) Segment, *[13,](#page-12-0) [14](#page-13-0)*, *[26,](#page-25-0) [27](#page-26-0)*, *[36,](#page-35-0) [37](#page-36-0)*, *[39,](#page-38-0) [40](#page-39-0)*, *[45](#page-44-0)*, [45,](#page-44-0) *[47,](#page-46-0) [48](#page-47-0)* Segment,ANY-method *(*Segment*)*, [45](#page-44-0) Segment,character-method *(*Segment*)*, [45](#page-44-0) Segment,gaUserSegment-method *(*Segment*)*, [45](#page-44-0) Segment,NULL-method *(*Segment*)*, [45](#page-44-0) Segment,numeric-method *(*Segment*)*, [45](#page-44-0) SegmentConditionFilter, *[13,](#page-12-0) [14](#page-13-0)*, *[26,](#page-25-0) [27](#page-26-0)*, *[36,](#page-35-0)*

*[37](#page-36-0)*, *[39,](#page-38-0) [40](#page-39-0)*, *[45,](#page-44-0) [46](#page-45-0)*, [46,](#page-45-0) *[48](#page-47-0)*

#### $I<sub>N</sub>DEX$  63

SegmentConditionFilter,ANY-method *(*SegmentConditionFilter*)*, [46](#page-45-0) Segments, *[13,](#page-12-0) [14](#page-13-0)*, *[26,](#page-25-0) [27](#page-26-0)*, *[36,](#page-35-0) [37](#page-36-0)*, *[39,](#page-38-0) [40](#page-39-0)*, *[45](#page-44-0)[–47](#page-46-0)*, [47](#page-46-0) Segments,ANY-method *(*Segments*)*, [47](#page-46-0) Segments,gaQuery-method *(*Segments*)*, [47](#page-46-0) Segments,gaSegmentList-method *(*Segments*)*, [47](#page-46-0) Segments<- *(*Segments*)*, [47](#page-46-0) Segments<-,gaQuery-method *(*Segments*)*, [47](#page-46-0) Sequence, *[16](#page-15-0)*, *[29](#page-28-0)*, [49,](#page-48-0) *[55](#page-54-0)* Sequence,ANY-method *(*Sequence*)*, [49](#page-48-0) sequential\_segment, [50](#page-49-0) SortBy, *[12](#page-11-0)*, *[30](#page-29-0)*, *[32](#page-31-0)*, *[43](#page-42-0)*, [51,](#page-50-0) *[54](#page-53-0)* SortBy,.query-method *(*SortBy*)*, [51](#page-50-0) SortBy,.varList-method *(*SortBy*)*, [51](#page-50-0) SortBy,character-method *(*SortBy*)*, [51](#page-50-0) SortBy,NULL-method *(*SortBy*)*, [51](#page-50-0) SortBy<- *(*SortBy*)*, [51](#page-50-0) SortBy<-,.query-method *(*SortBy*)*, [51](#page-50-0) SplitDateRange, *[5](#page-4-0)*, *[11](#page-10-0)*, *[14](#page-13-0)*, [52,](#page-51-0) *[53](#page-52-0)* StartDate, *[5](#page-4-0)*, *[11](#page-10-0)*, *[14](#page-13-0)*, *[53](#page-52-0)*, [53](#page-52-0) StartDate,.standardQuery-method *(*DateRange*)*, [9](#page-8-0) StartDate,character-method *(*DateRange*)*, [9](#page-8-0) StartDate,dateRange-method *(*DateRange*)*, [9](#page-8-0) StartDate,gaView-method *(*DateRange*)*, [9](#page-8-0) StartDate,Interval-method *(*DateRange*)*, [9](#page-8-0) StartDate<- *(*StartDate*)*, [53](#page-52-0) StartDate<-,.standardQuery-method *(*DateRange*)*, [9](#page-8-0) StartDate<-,dateRange-method *(*DateRange*)*, [9](#page-8-0)

TableFilter, *[12](#page-11-0)*, *[30](#page-29-0)*, *[32](#page-31-0)*, *[43](#page-42-0)*, *[52](#page-51-0)*, [53](#page-52-0)

TableFilter,.query,ANY-method *(*TableFilter*)*, [53](#page-52-0) TableFilter,.query,missing-method *(*TableFilter*)*, [53](#page-52-0) TableFilter,ANY,missing-method *(*TableFilter*)*, [53](#page-52-0) TableFilter<- *(*TableFilter*)*, [53](#page-52-0) TableFilter<-,.query-method *(*TableFilter*)*, [53](#page-52-0) Then, *[16](#page-15-0)*, *[29](#page-28-0)*, *[50](#page-49-0)*, [54](#page-53-0) Then,.compoundExpr-method *(*Sequence*)*, [49](#page-48-0) tibble, *[24](#page-23-0)*

ValidGaOperand, [55](#page-54-0) Var, *[7](#page-6-0)*, [56](#page-55-0) Var,.expr-method *(*Var*)*, [56](#page-55-0) Var,.gaVarList-method *(*Var*)*, [56](#page-55-0) Var,character-method *(*Var*)*, [56](#page-55-0) Var<- *(*Var*)*, [56](#page-55-0) Var<-,.expr,character-method *(*Var*)*, [56](#page-55-0) Var<-,.var,character-method *(*Var*)*, [56](#page-55-0)

xor, *[4](#page-3-0)*, *[34,](#page-33-0) [35](#page-34-0)*, [58](#page-57-0) xor,.compoundExpr,.compoundExpr-method *(*xor*)*, [58](#page-57-0)